**Would You Kindly Turn on Do Not Disturb And Turn Off Your Ringer?**

### **iPhone & iPad**

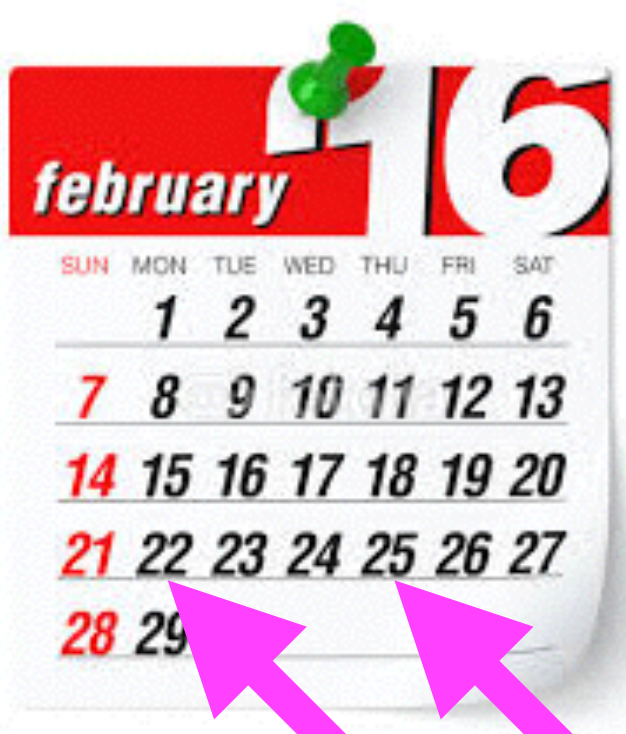

**Basics**

**For** 91774118 **February 22 & 25, 2016**

### **Split Screen on New iPad**

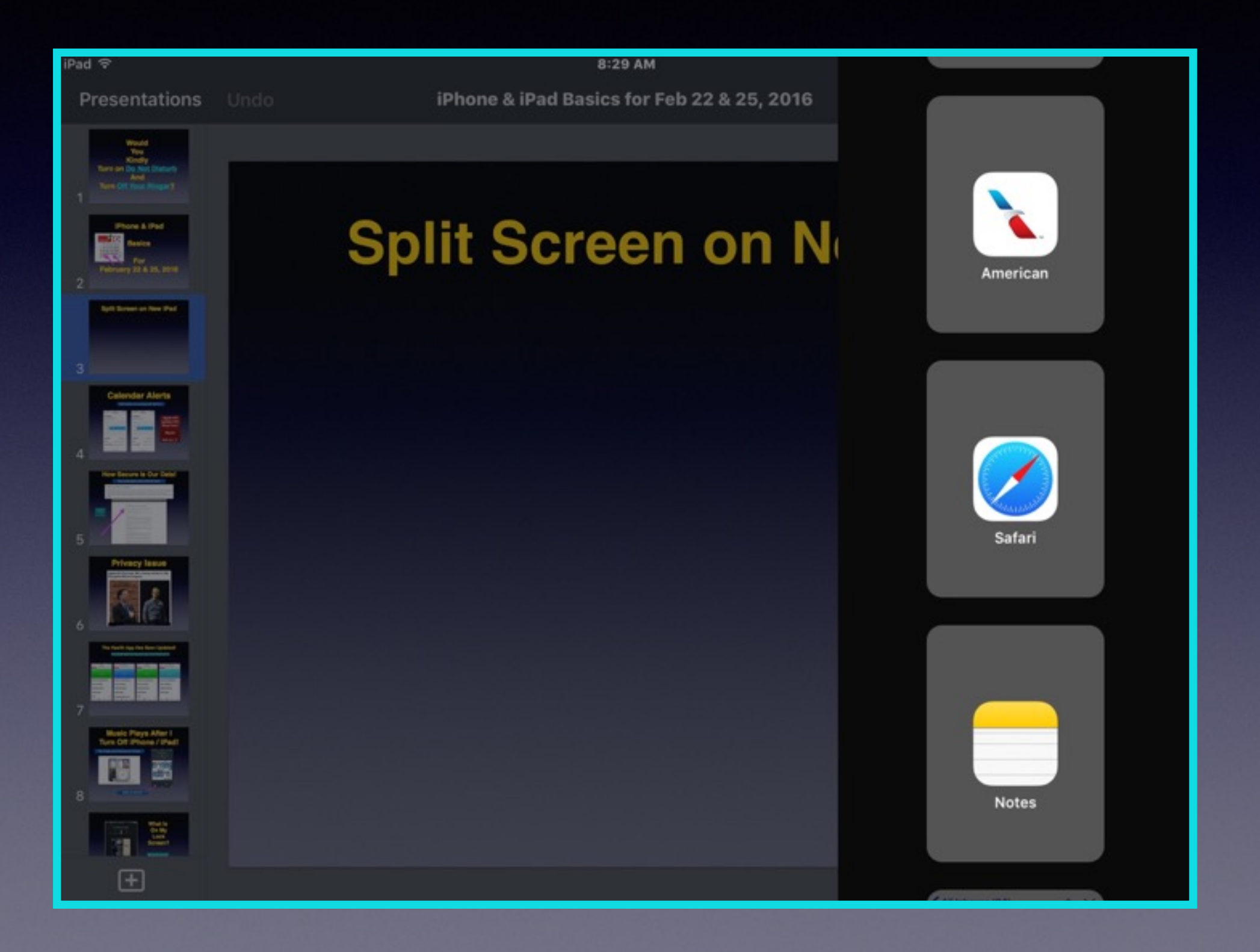

## **Calendar Alerts**

#### **IOS 9 alerts not working with IOS 9.2.1**

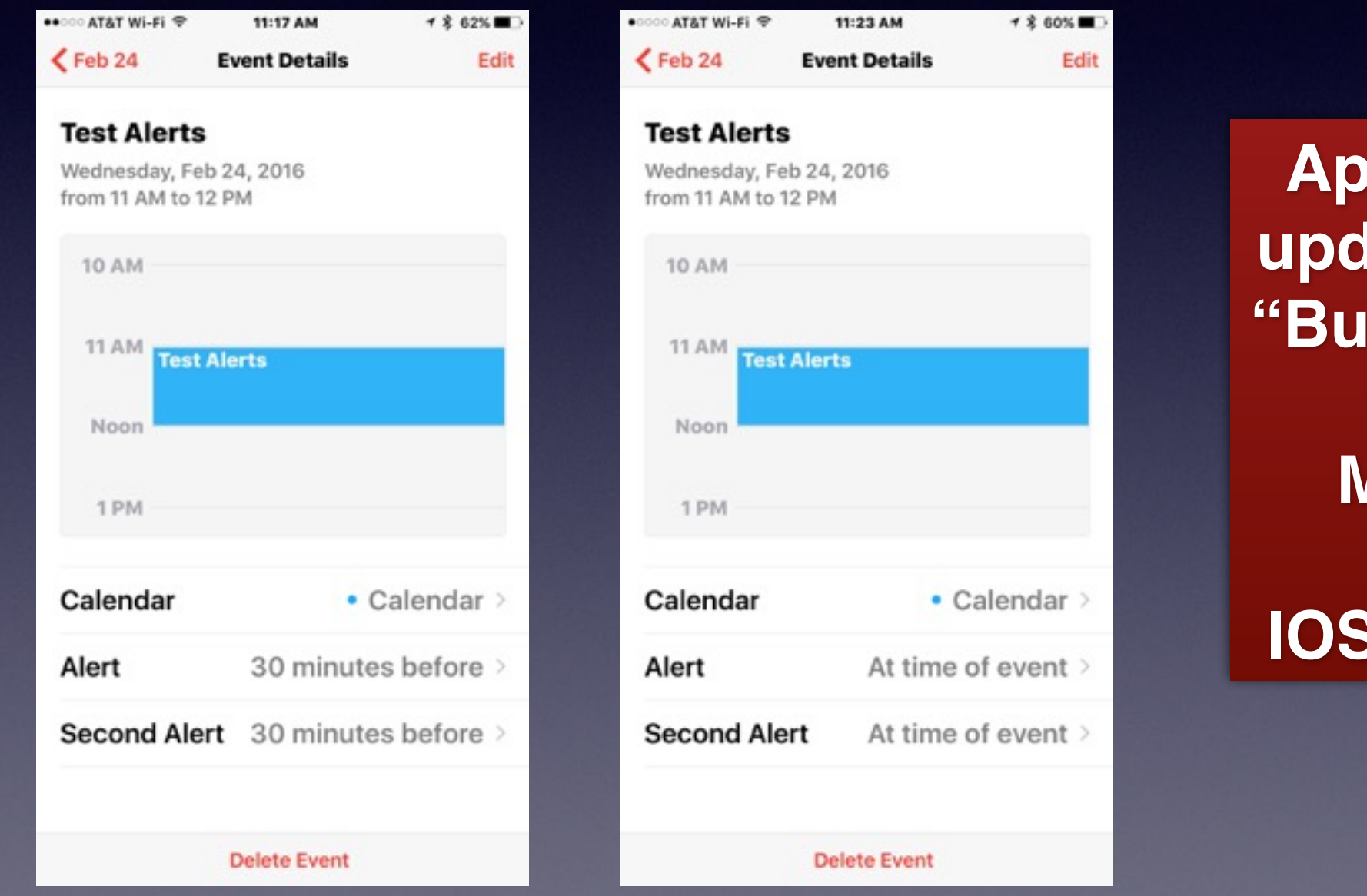

**Apple will update with "Bug Fixes"**

#### **Maybe**

**IOS 9.2."2"**

### **How Secure Is Our Data!**

#### **http://www.apple.com/customer-letter/**

#### The Need for Encryption

Smartphones, led by iPhone, have become an essential part of our lives. People use them to store an incredible amount of personal information, from our private conversations to our photos, our music, our notes, our calendars and contacts, our financial information and health data, even where we have been and where we are going.

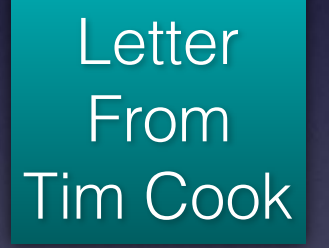

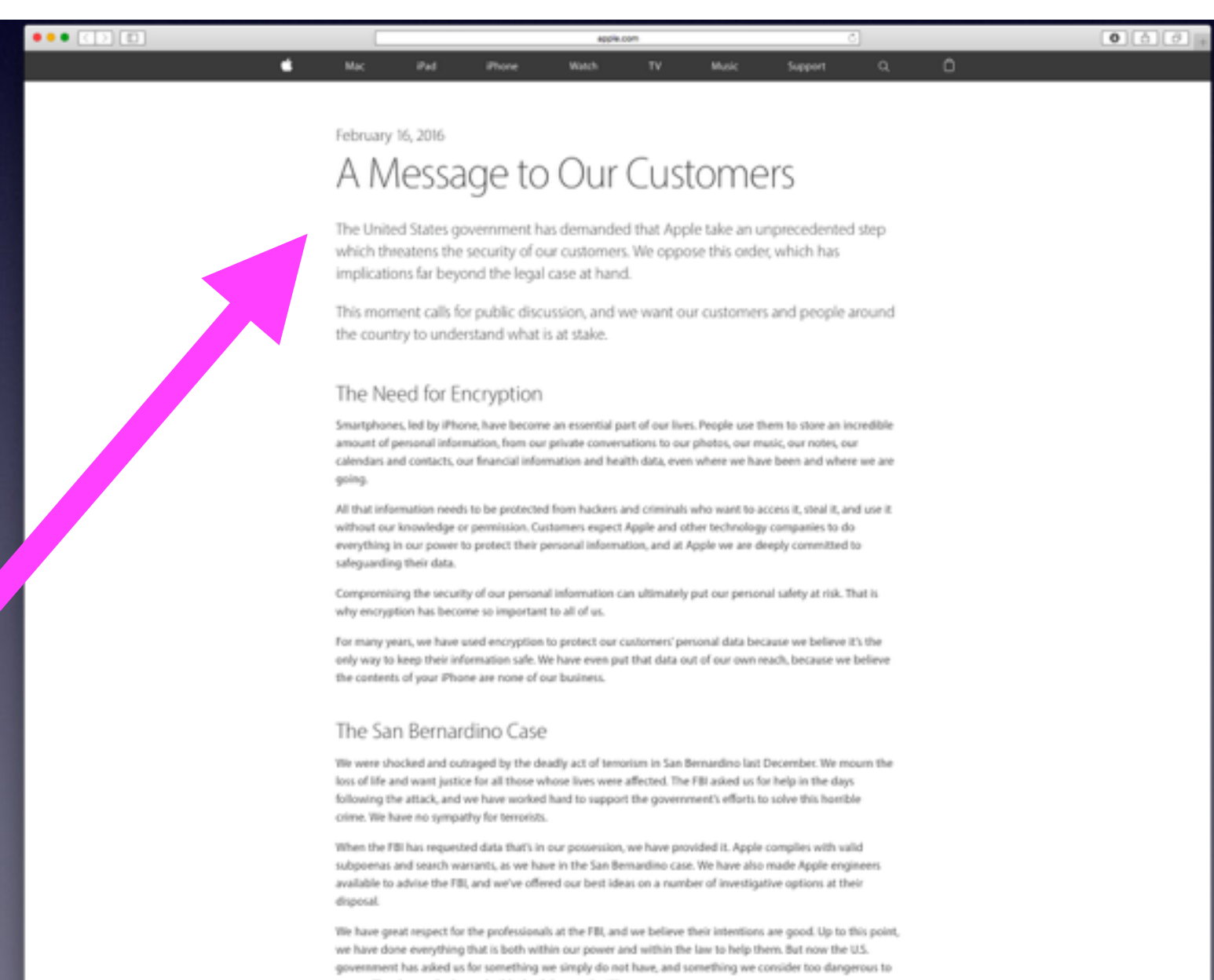

create. They have asked us to build a backdoor to the Phone.

## **Privacy Issue**

#### Apple CEO Tim Cook, FBI's Comey Invited to Talk **Encryption Before Congress**

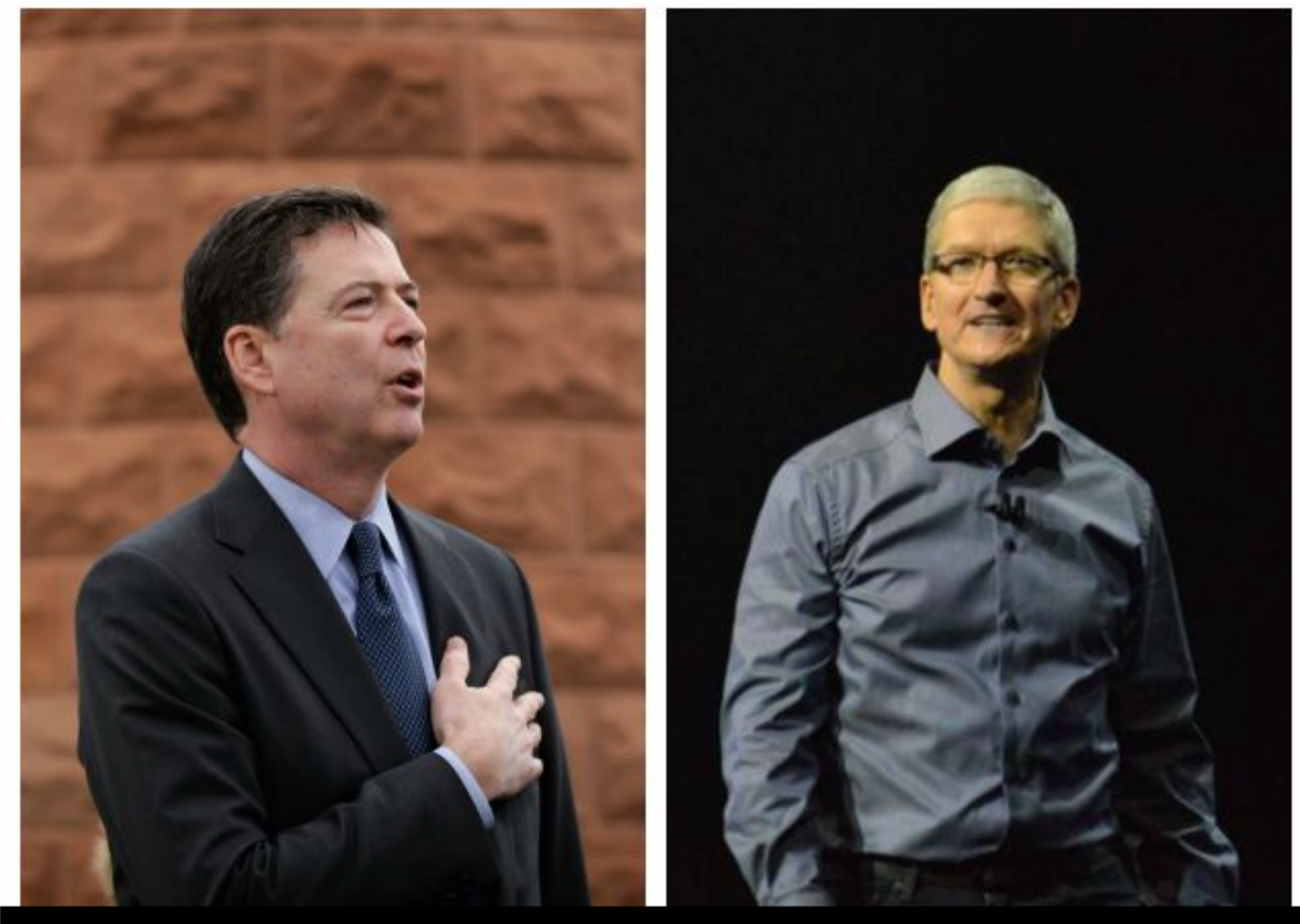

FBI Director James Comey (I) and Apple CEO Tim Cook (r)

### **The Health App Has Been Updated!**

**The Health App Can Become Your Own Personal Dr.**

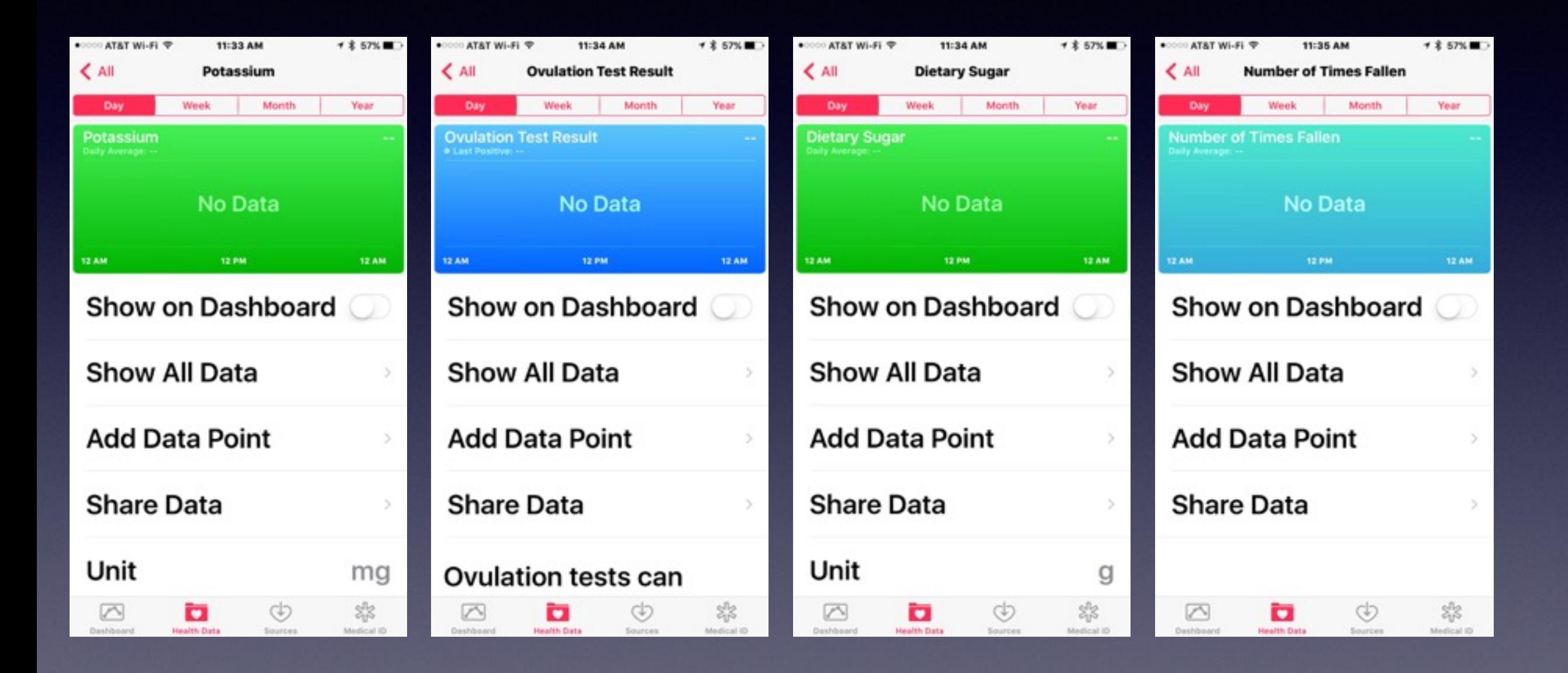

## **Music Plays After I Turn Off iPhone / iPad!**

#### **The iPads and iPhones are iPods!**

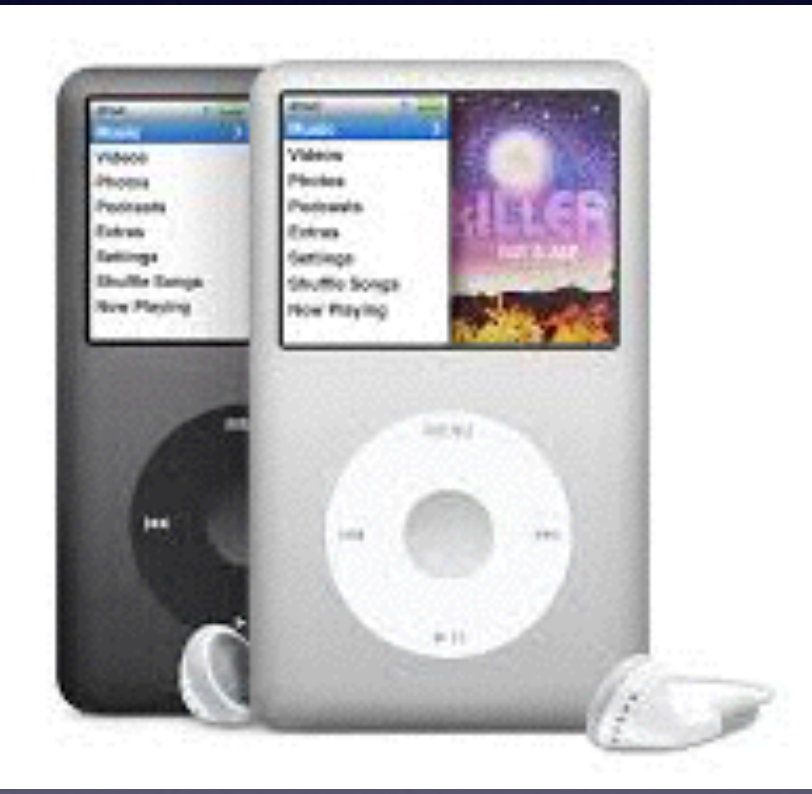

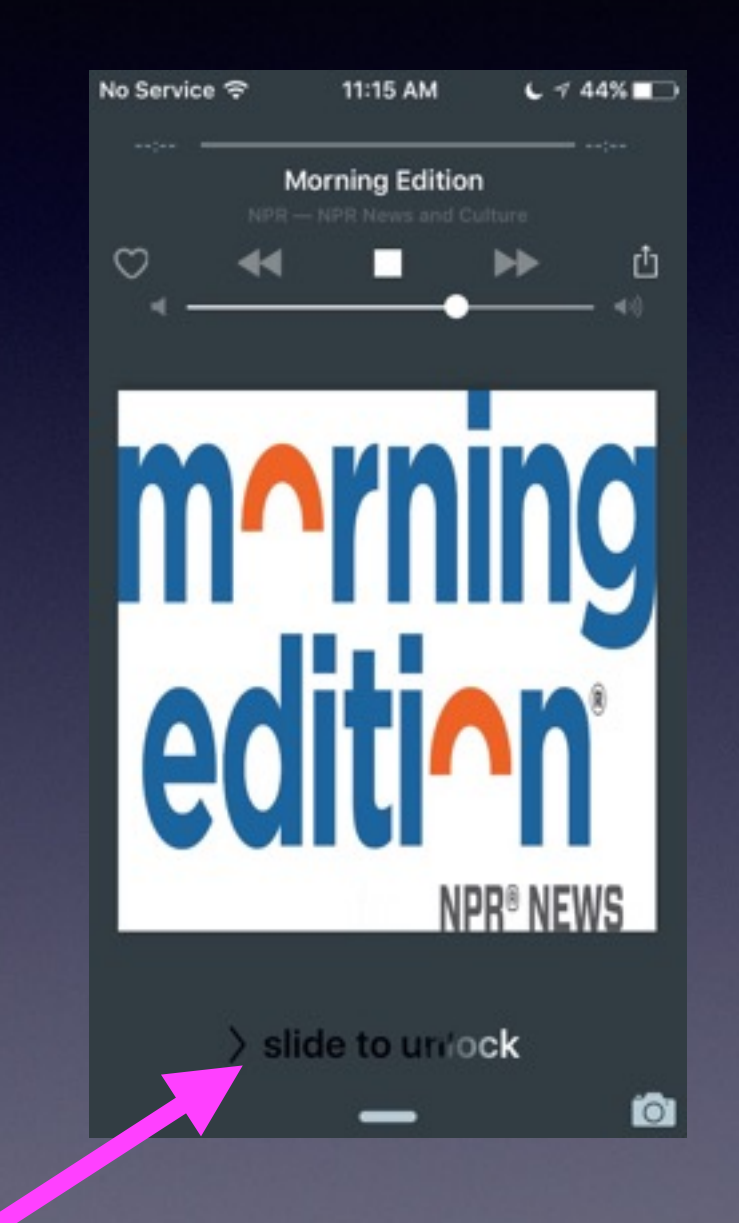

#### **Slide to unlock!**

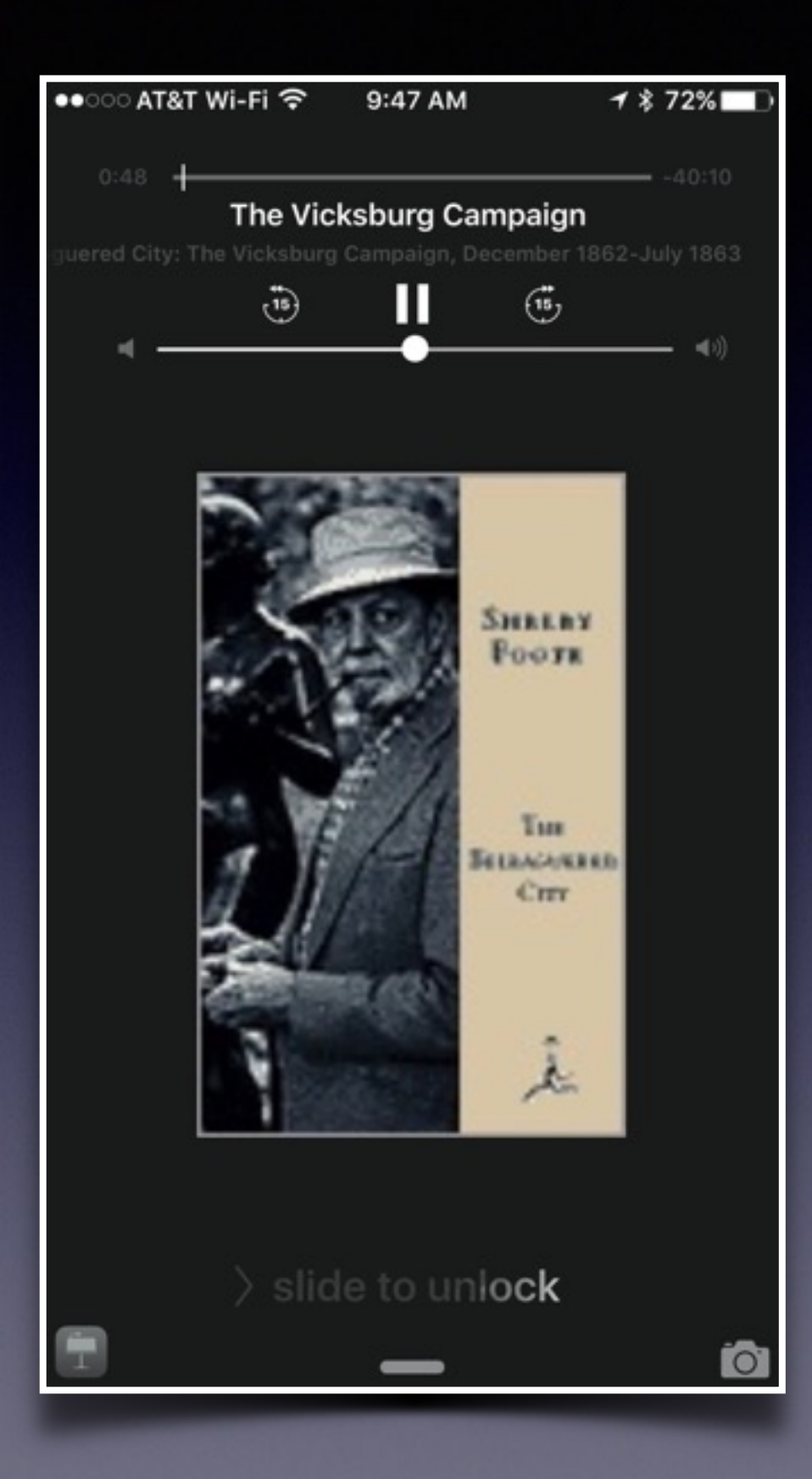

**What Is On My Lock Screen?**

**Remember! You iPad & iPhone are still iPods!**

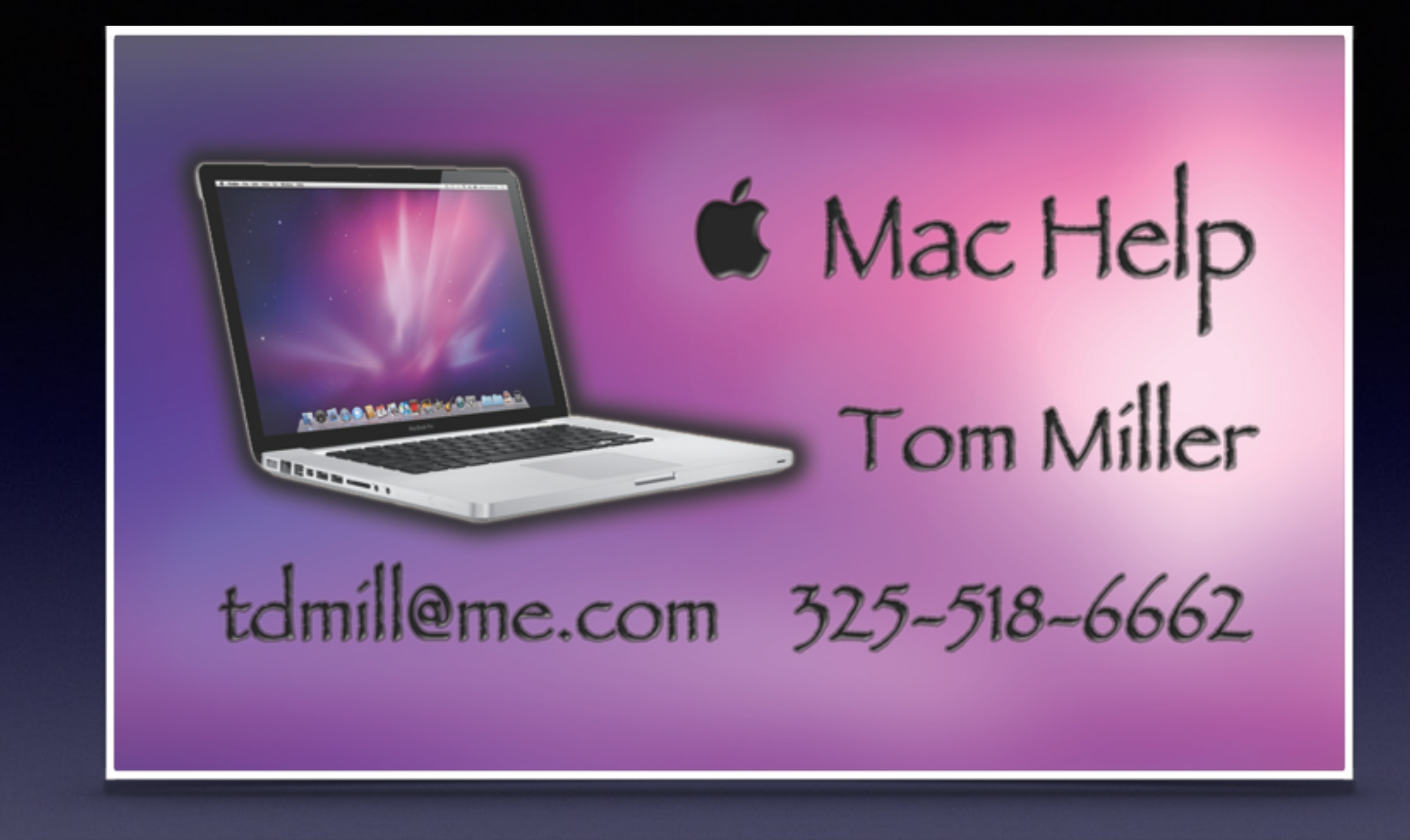

Text me or email me! More than happy to help!

## **All Slides Are On My Website**

### **tommillermachelp.com**

### **Web Site**

### **[tommillermachelp.com](http://tommillermachelp.com)**

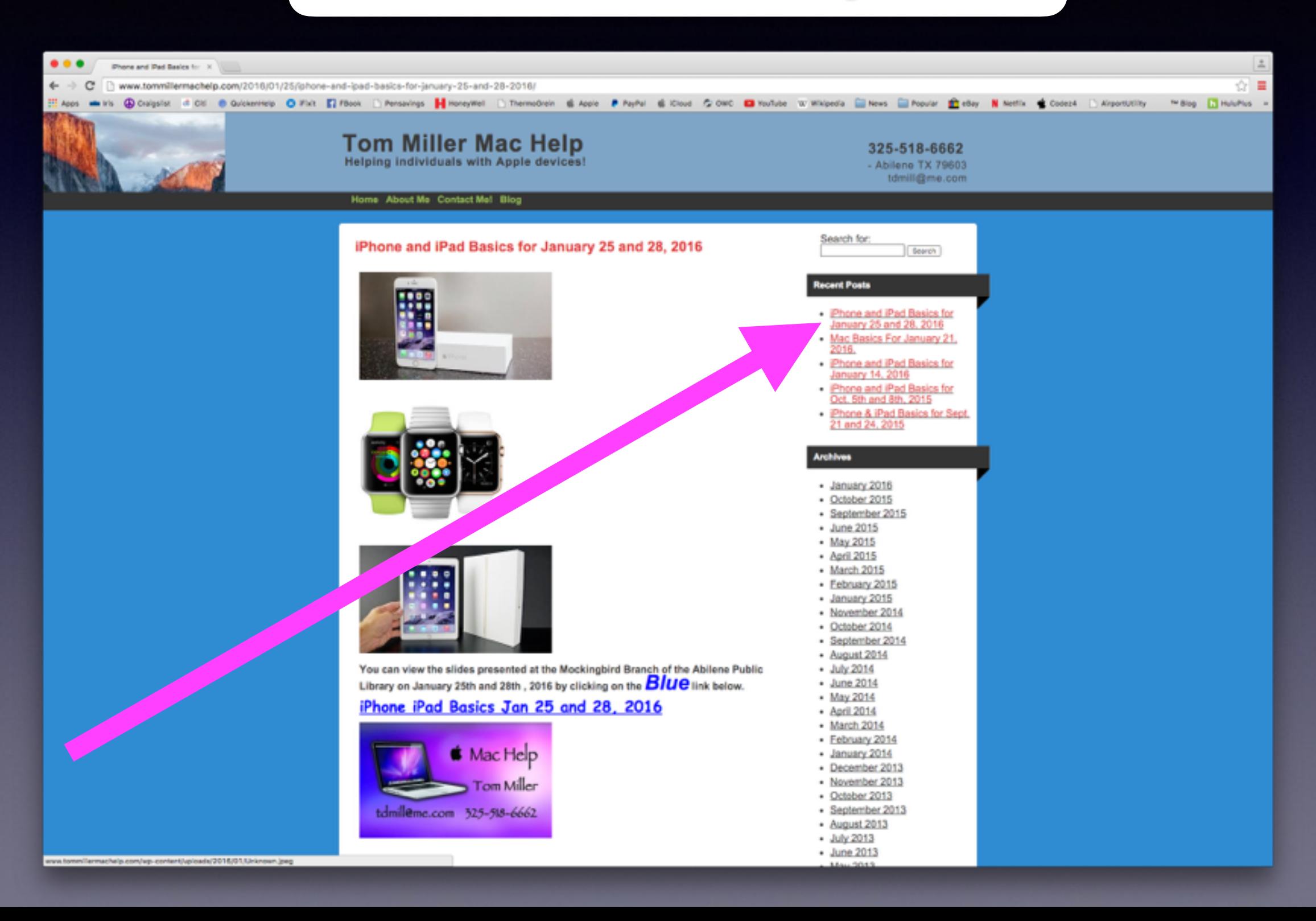

### **You Can Purchase a Used iPhone!**

#### **I made a mistake: I have a 16GB device.**

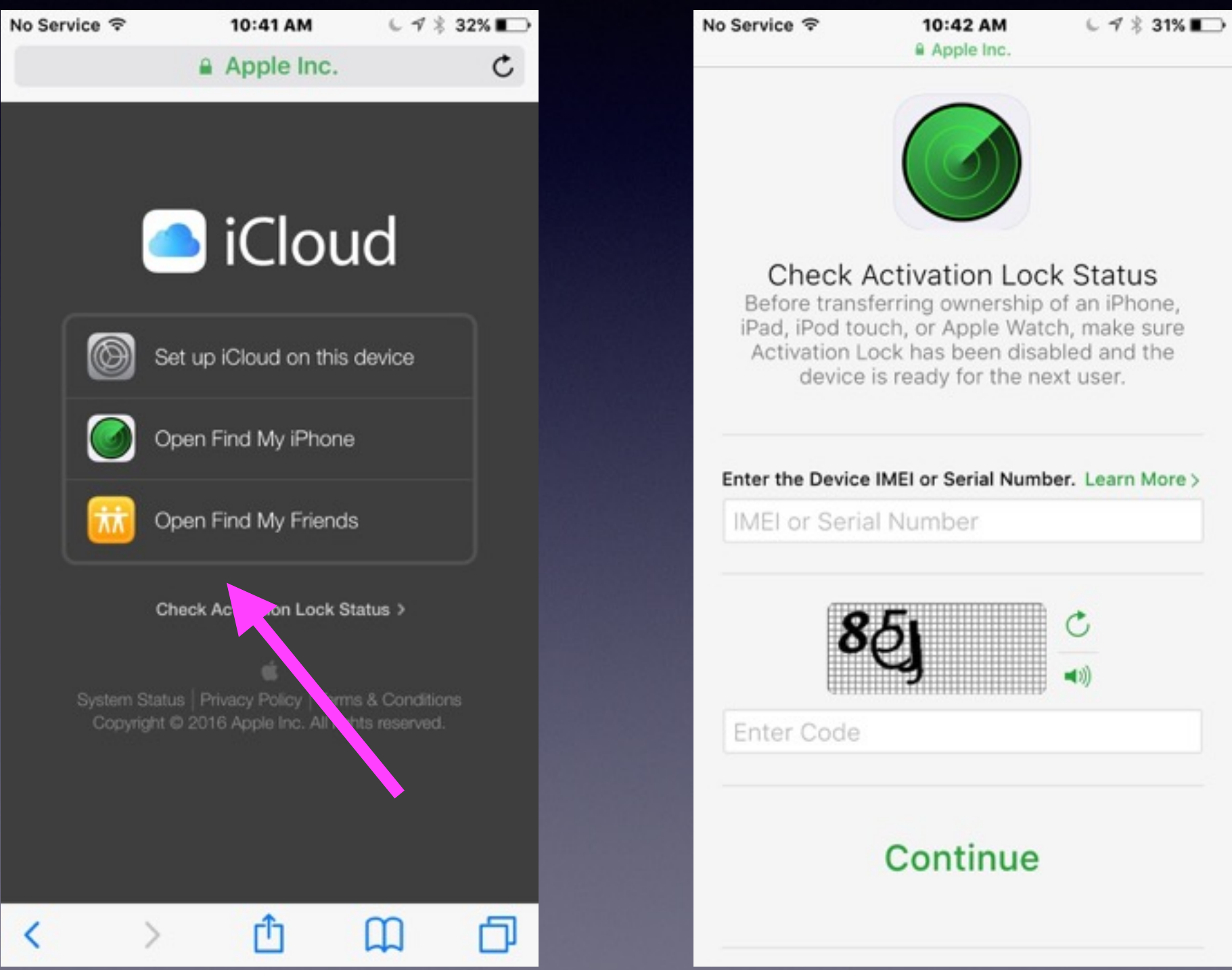

#### **How To Survive with a 16GB iPhone?**

**<http://drippler.com/drip/how-survive-16gb-iphone>**

Remove apps and games: downsize. Remove books and music. Record video in low resolution. Take photos in normal mode not HDR. Delete old messages…not 30 days. Clear browsing data in Safari. Restore to original iPhone.

### **Do I "Allow" When Adding An App?**

C

F

 $\epsilon$ 

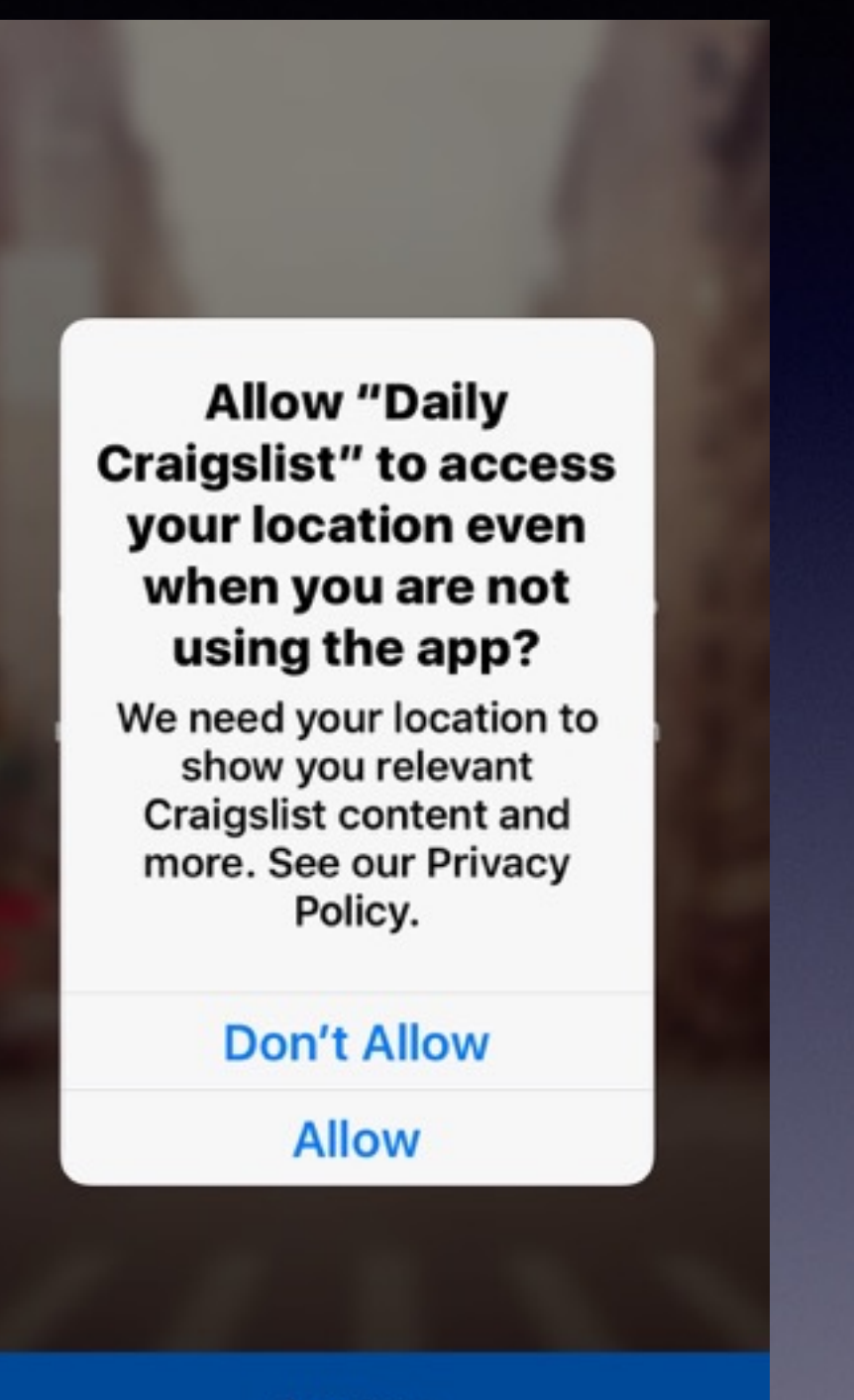

Continue

**No Service 字** 3:15 PM  $CO 50\%$ 

#### **Terms of Use**

In order to use Daily for Craigslist you must first accept the craigslist Terms of Use below:

**WELCOME TO CRAIGSLIST.** We hope you find it useful. By accessing our servers, websites, or content therefrom (tonether "CI") you agree to these

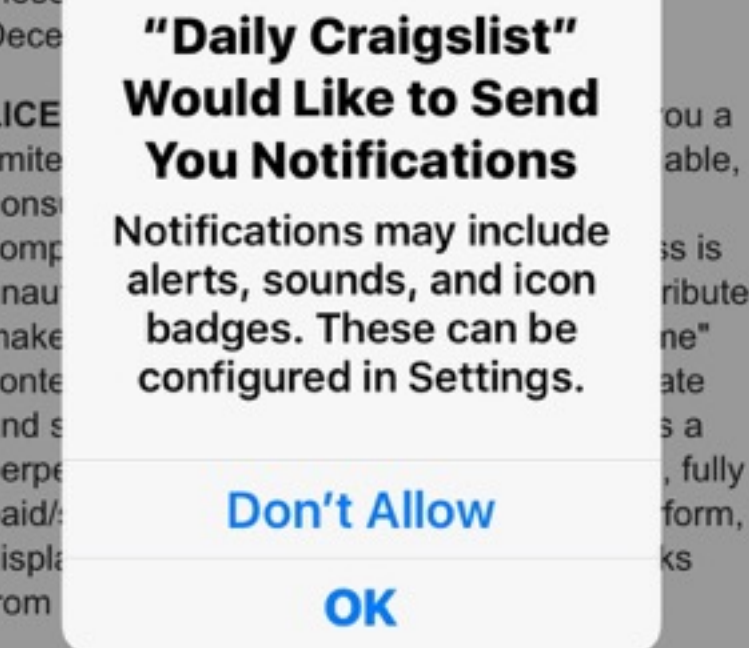

USE. You agree not to use or provide software (except for general purpose web browsers and email clients, or software expressly licensed by us) or services that interact or interoperate with CL, e.g. for downloading, uploading, posting, flagging, emailing, search, or mobile use. Robots, spiders, scripts, scrapers, crawlers, etc. are

Accept

## **Good Vs. Evil**

Craigslist

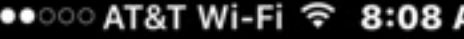

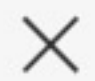

Featured

١М

1 % 79% ■

Γħ

A Miami mother is praying for a miracle as her daughter struggles to recover from critical injuries she incurred after a roommate she found on Craigslist brutally attacked her last Sunday, according to reports.

Danielle Jones, 23, was working for a catering company and living in a Downtown Miami apartment when she found her roommate, Byron Mitchell on Craigslist, WTVJ-TV reported.

### **I won't show you what he did to her!**

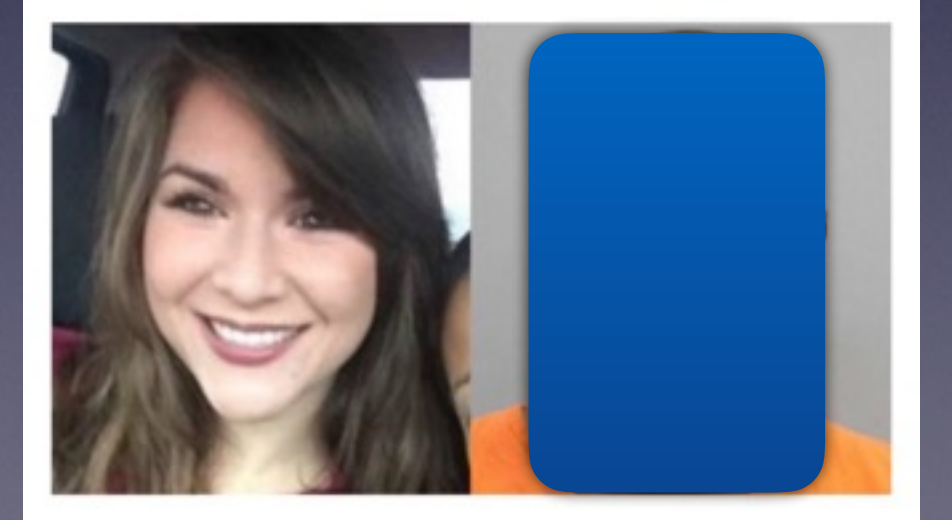

Image source: WTVJ-TV

# **Adding TripIt**

Do I allow notifications and allow my location to be shared?

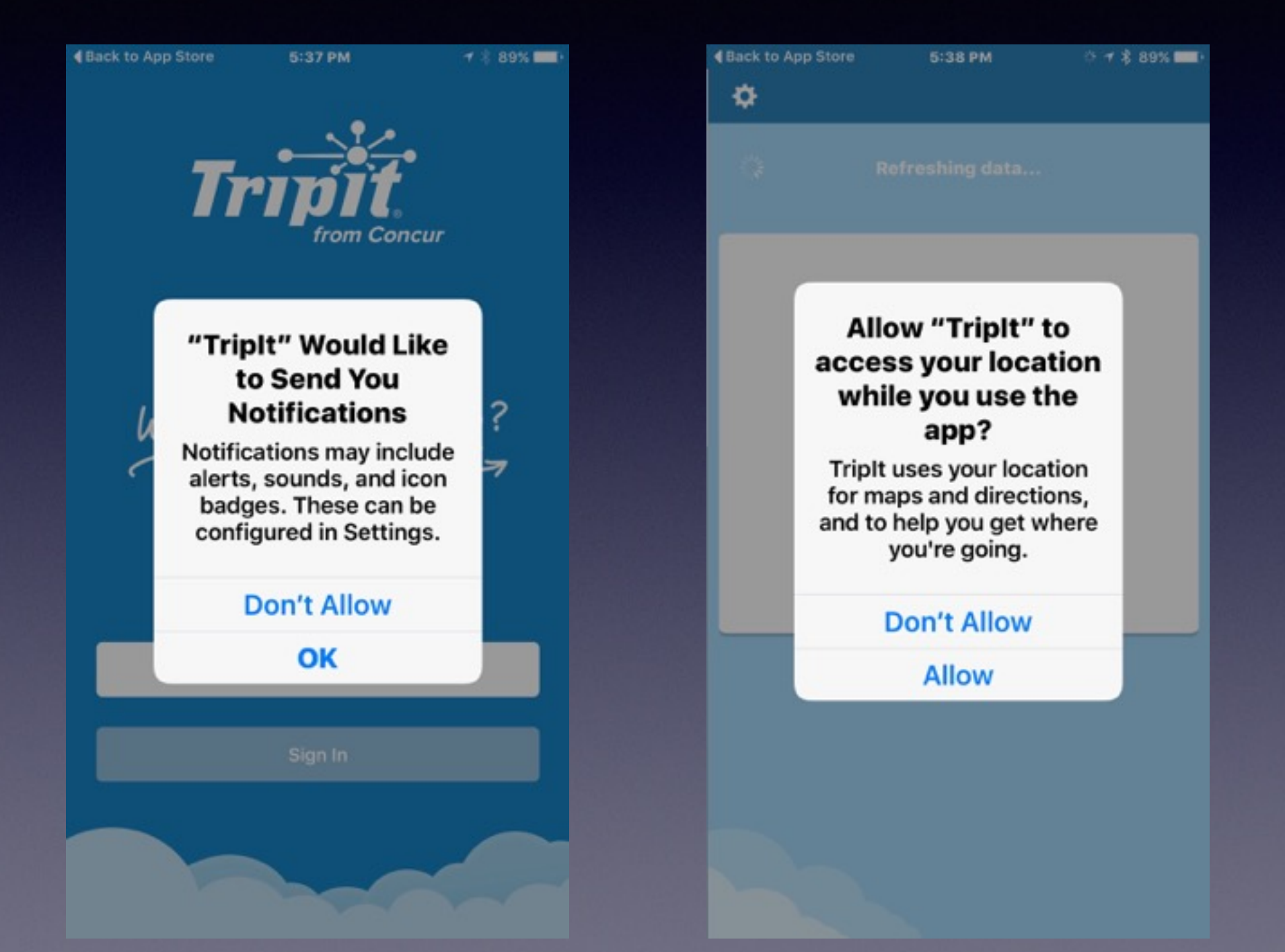

#### **Add Safari Content to PDF Then to iBooks**

It is all done with the "sharing" icon!

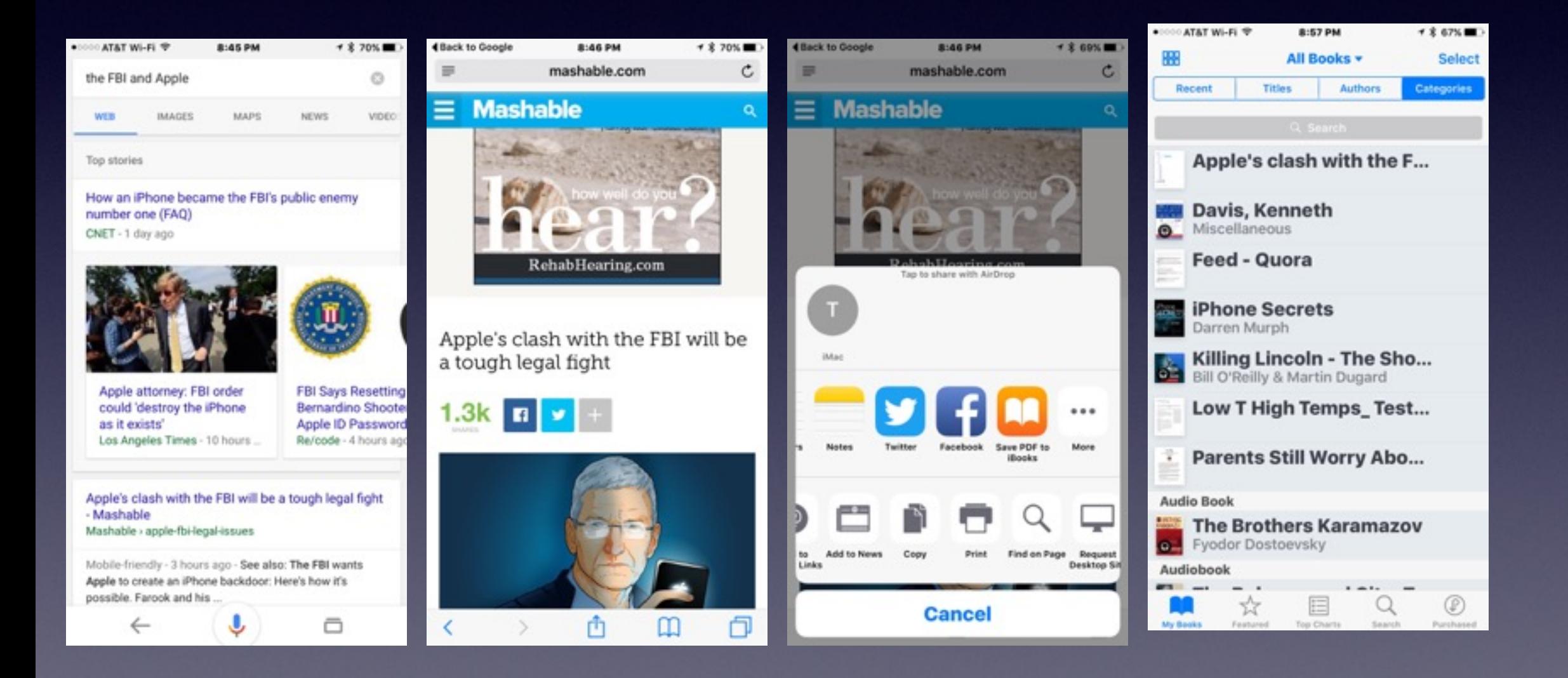

### **iPhone Will Take You Back to Where You Started!**

It is a link back to where you started!

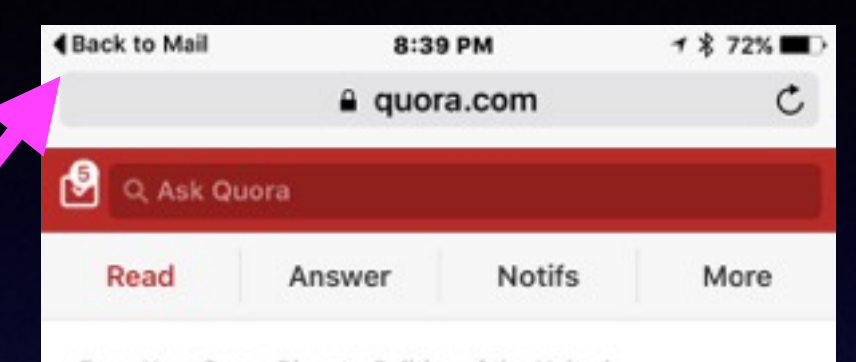

From Your Quora Digest . Politics of the United... How intelligent is George W. Bush?

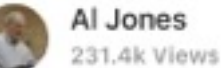

Oddly 4 friends have had one or more conversations with him, unstructured and unscripted, and all are cynical, very sharp folks using to sizing up hundreds of people. All of them were surprised how impressed they were with his mind as their expectations were of course quite low from the media...but then his father was portrayed as a doddering fool despite a Phi Beta Kappa in Economics from Yale etc. which is quite a bit better than Gore or Kerry achieved there. Most of the Presidents are unusually bright or geniuses (Dean Keith Simonton's book "Greatness" has estimated IQ's for all of them which was pretty interesting. Jefferson's generally considered the brightest of all.) Bush read far more than generally acknowledged too, several books a week, but in politics baing soon as hook-smart/bookish is usually

Continue Reading

rη

 $27 - 24$ 

m

门

**Search What's Nearby" Use the Maps App to find what is nearby by tapping in the blank search bar!**

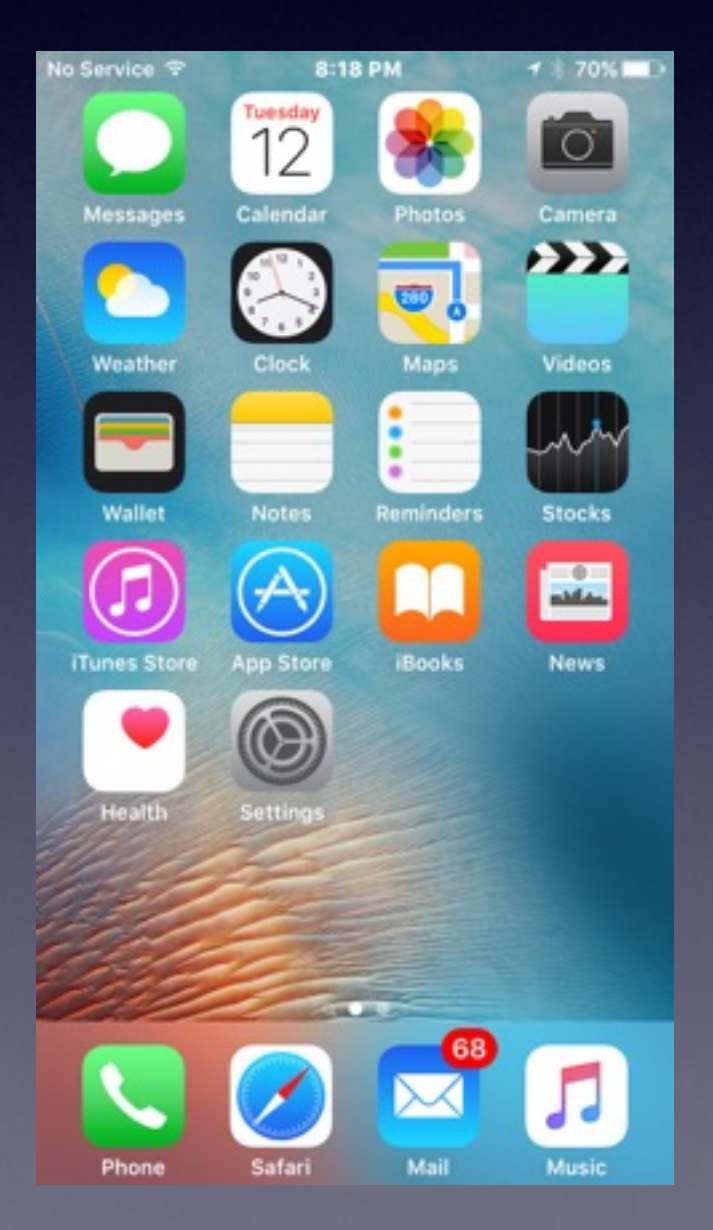

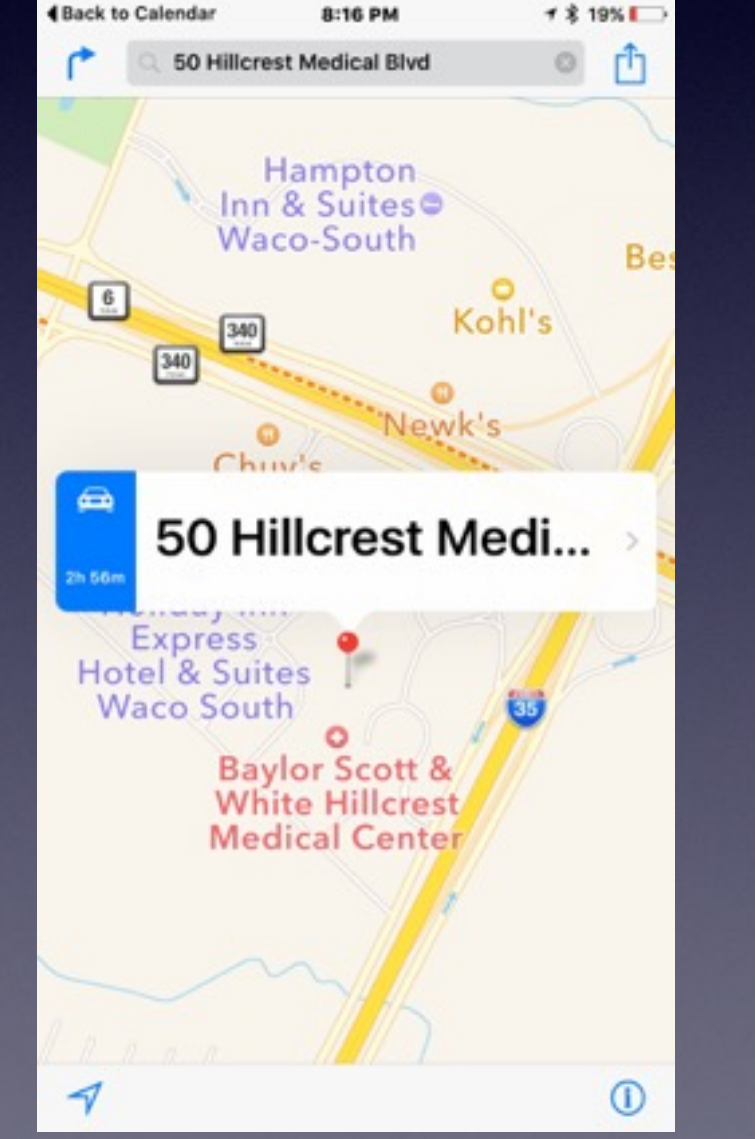

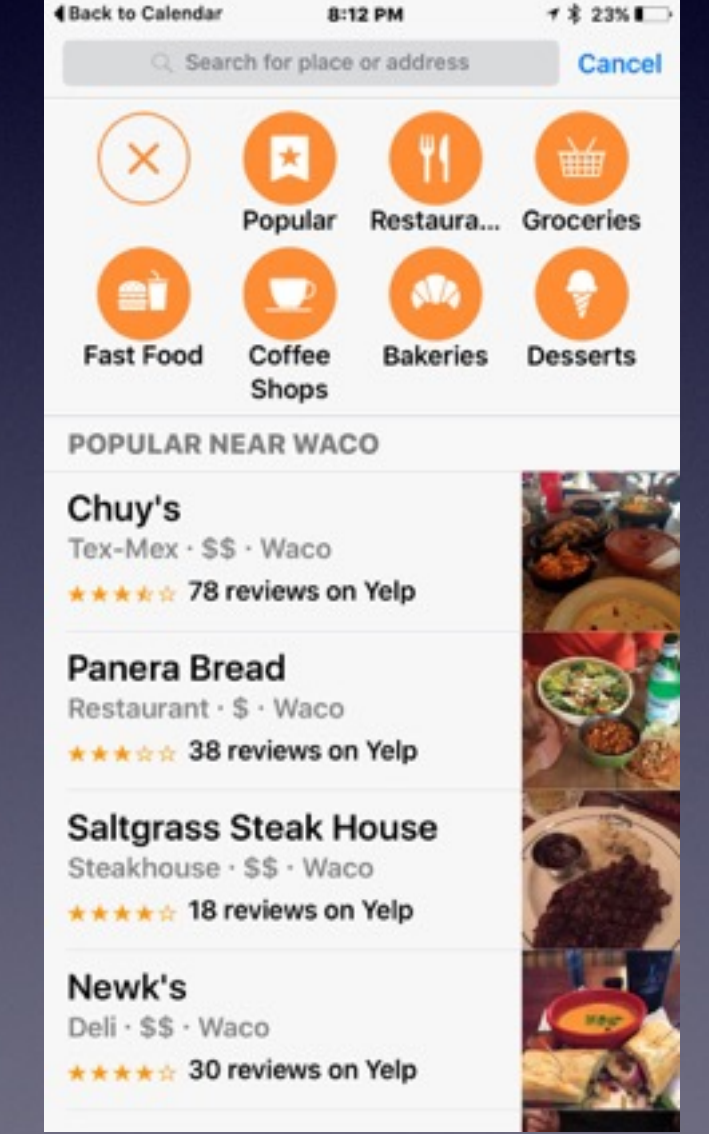

# **My Notes Are Not in iCloud.**

**When setting up an email acct. did you check Notes, Contacts, Calendar, etc.?**

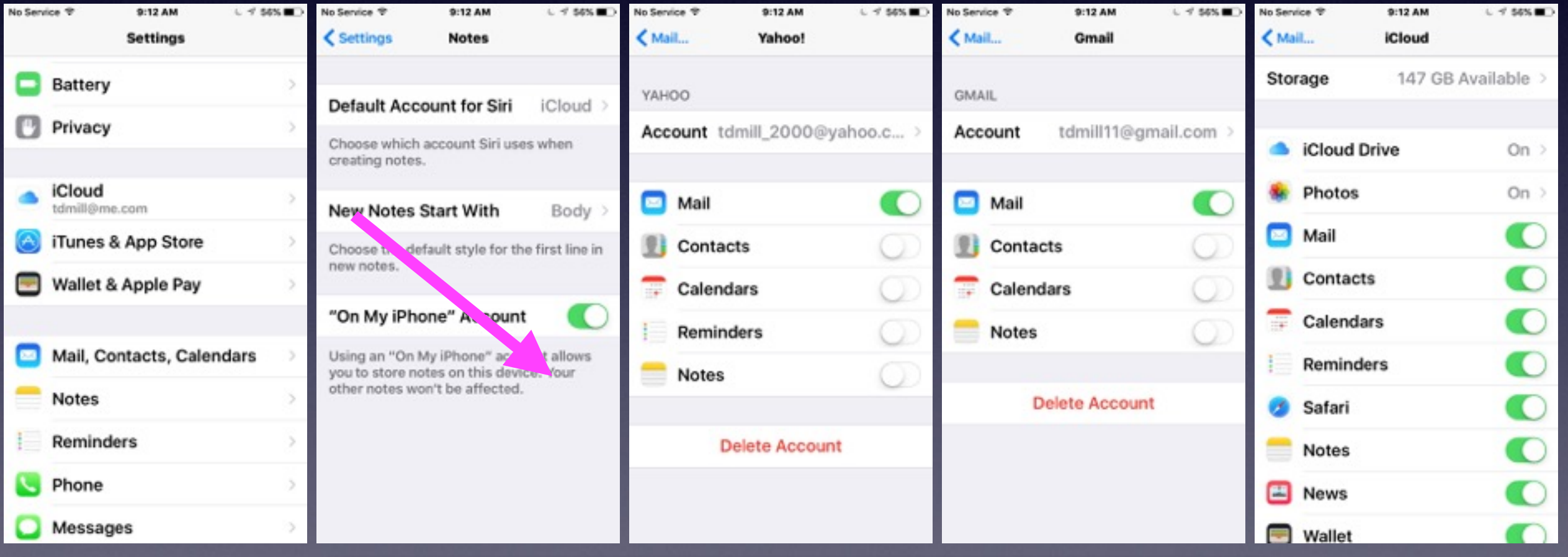

**Why would you not want "Notes On My iPhone?"**

## **Notes in [iCloud.com](http://icloud.com)**

**Use a computer to see what is backed up!**

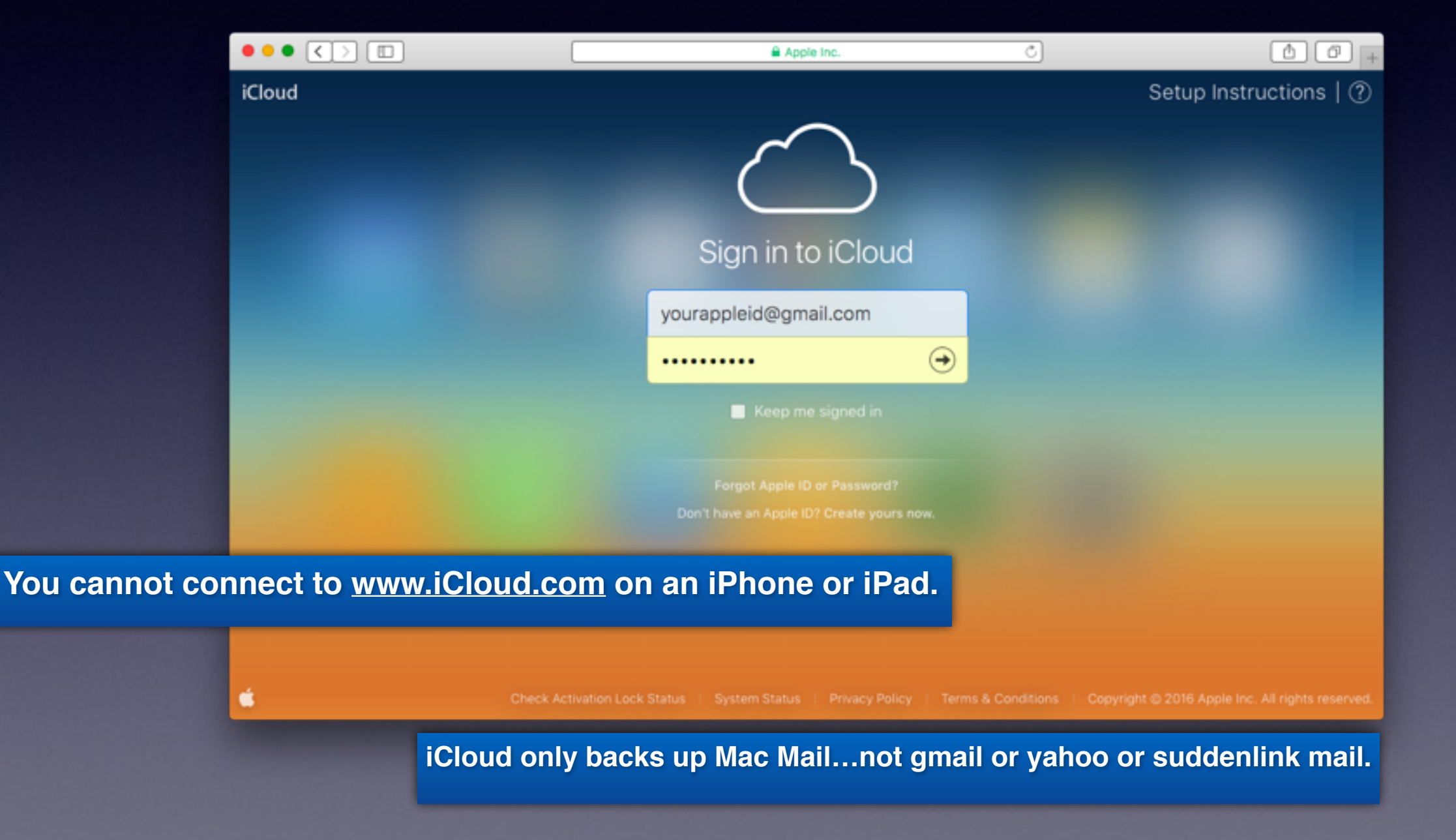

## **iCloud Drive**

#### Easily add attachments from iCloud drive to Mail or Messages.

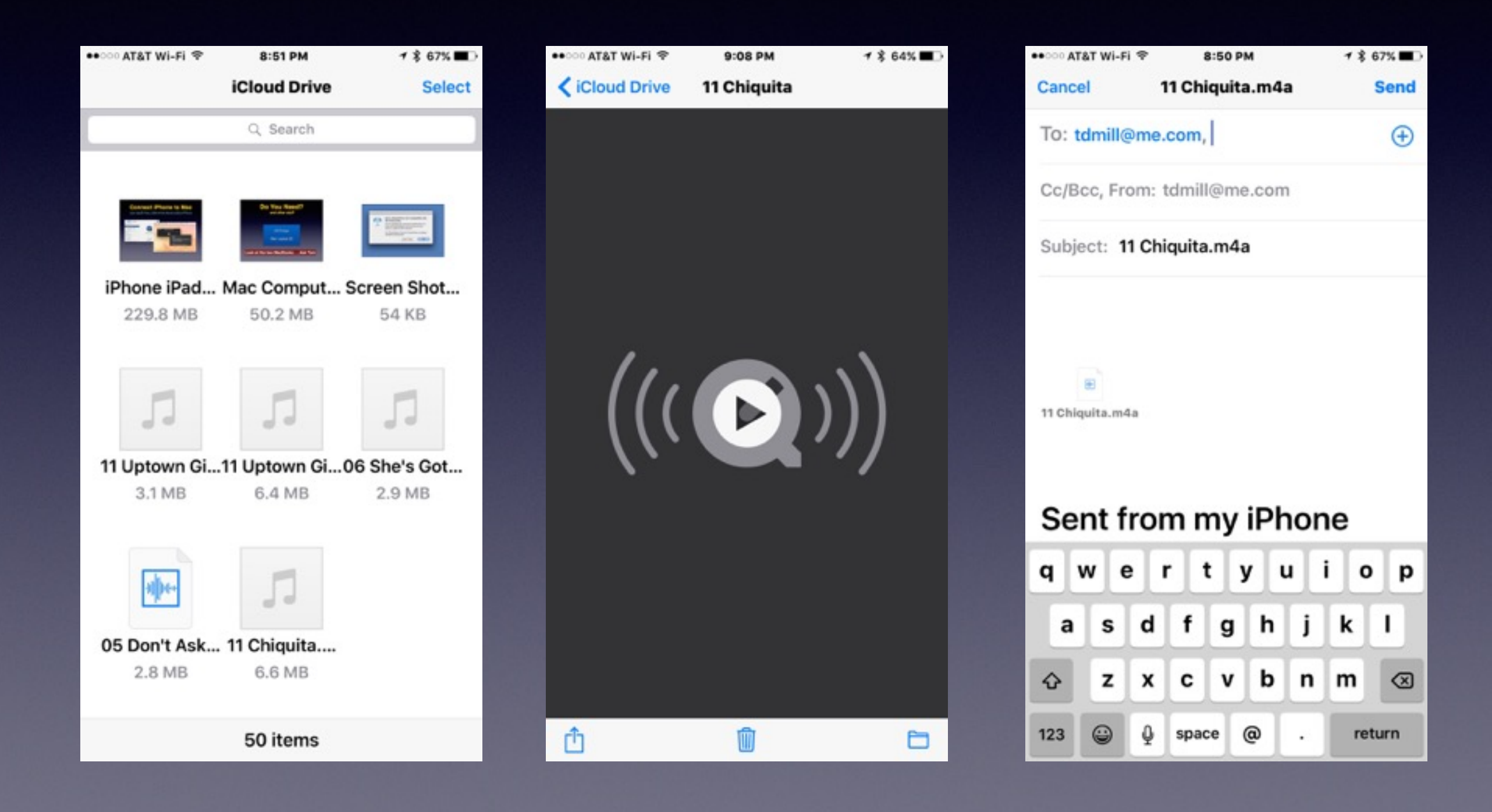

### **How Do I Set Up Email?**

#### **If you don't see it here…email can be difficult to administer!**

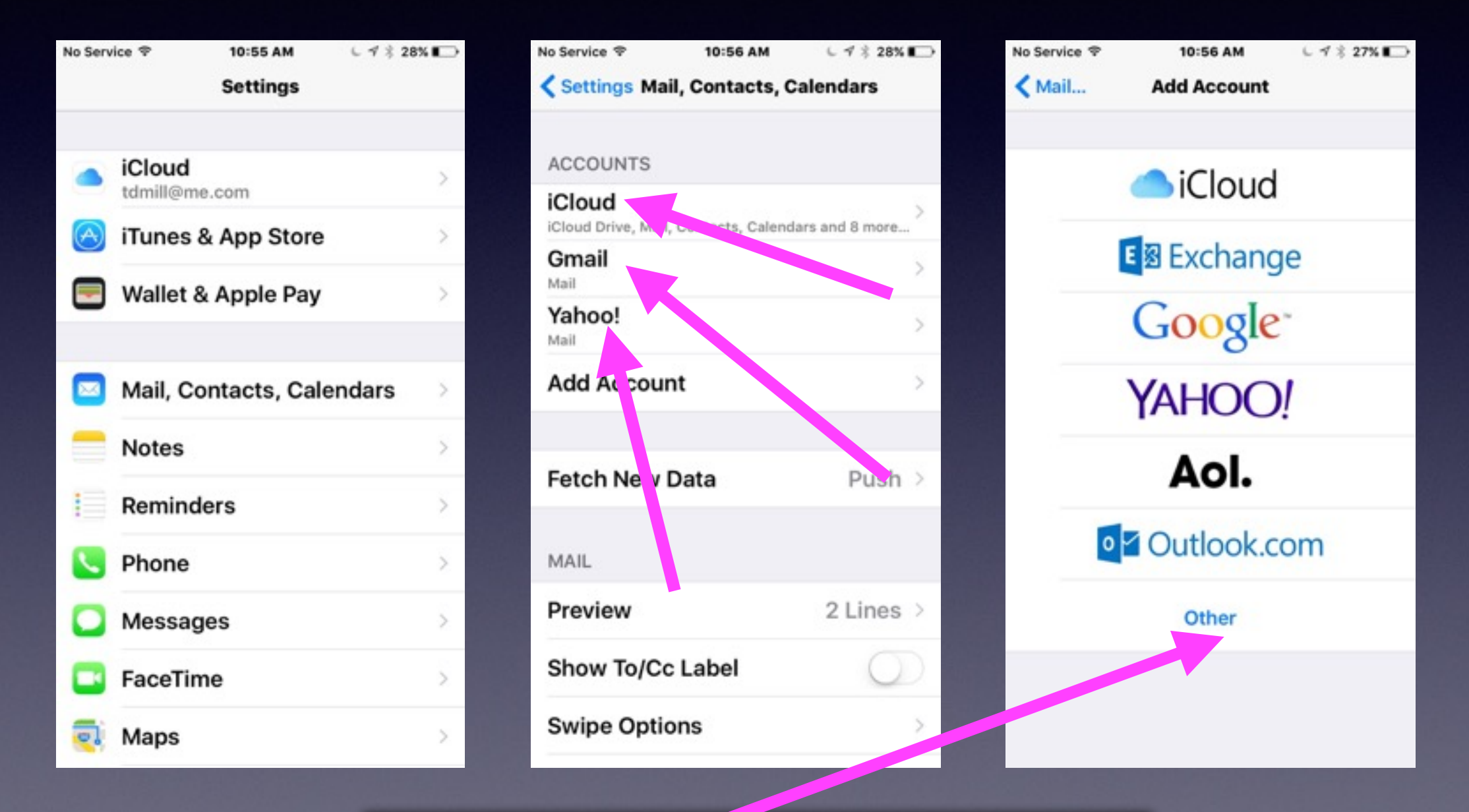

**"Other" will present problems!**

# **Test Your Email and Messages App.**

#### **Send yourself an email and text message!**

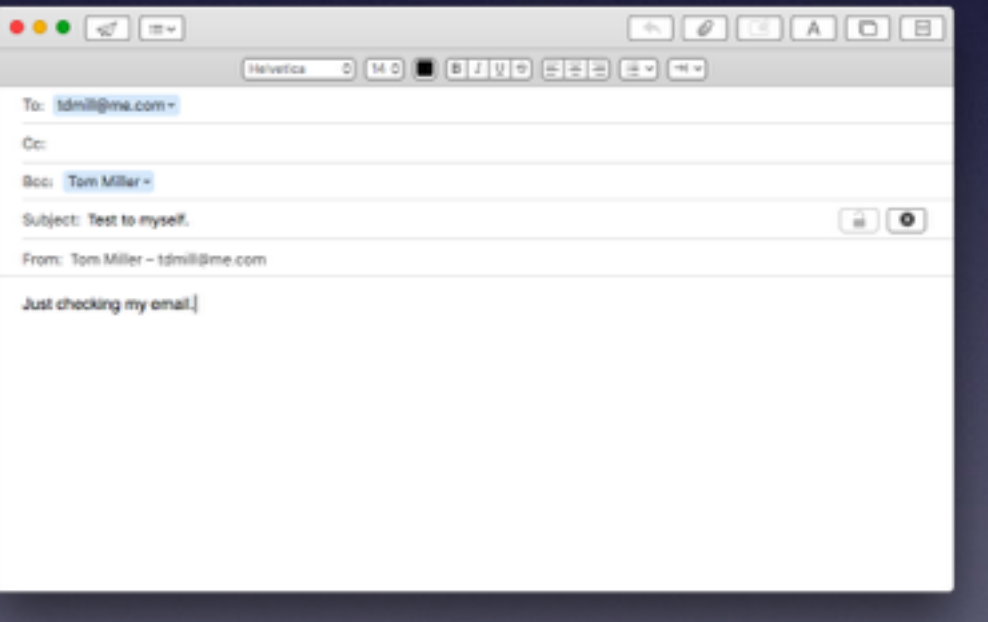

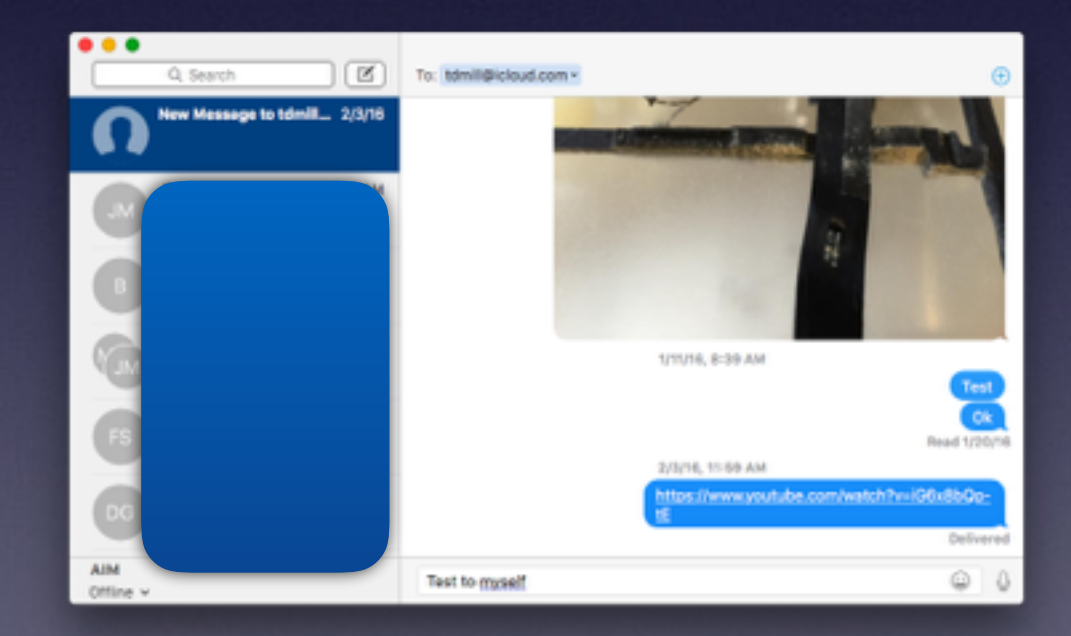

# **Add a BCC [Copy] To Your Email.**

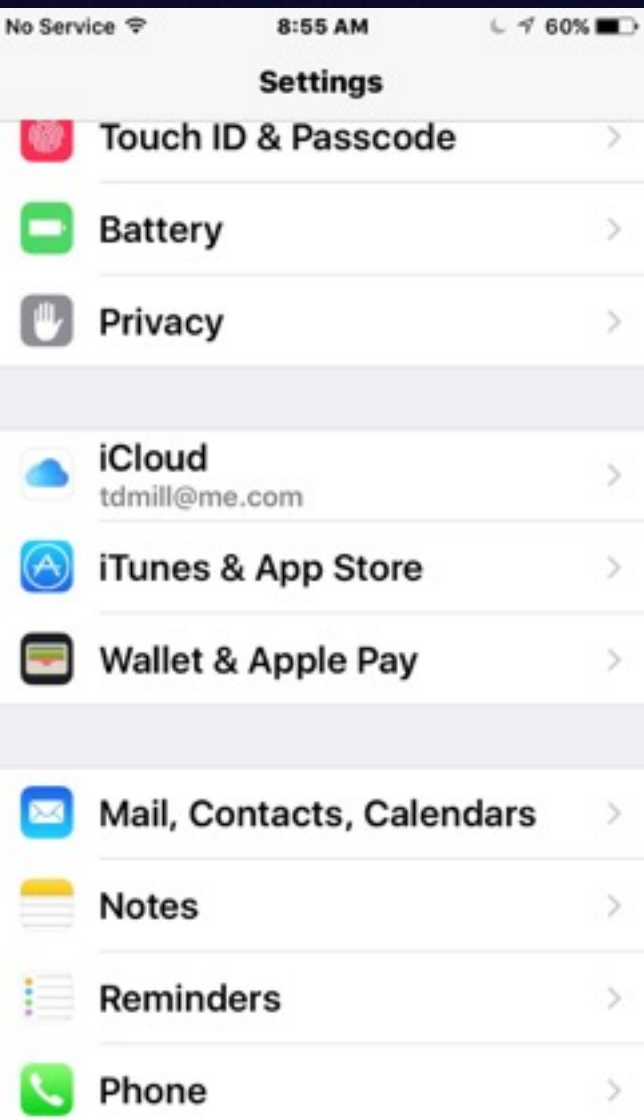

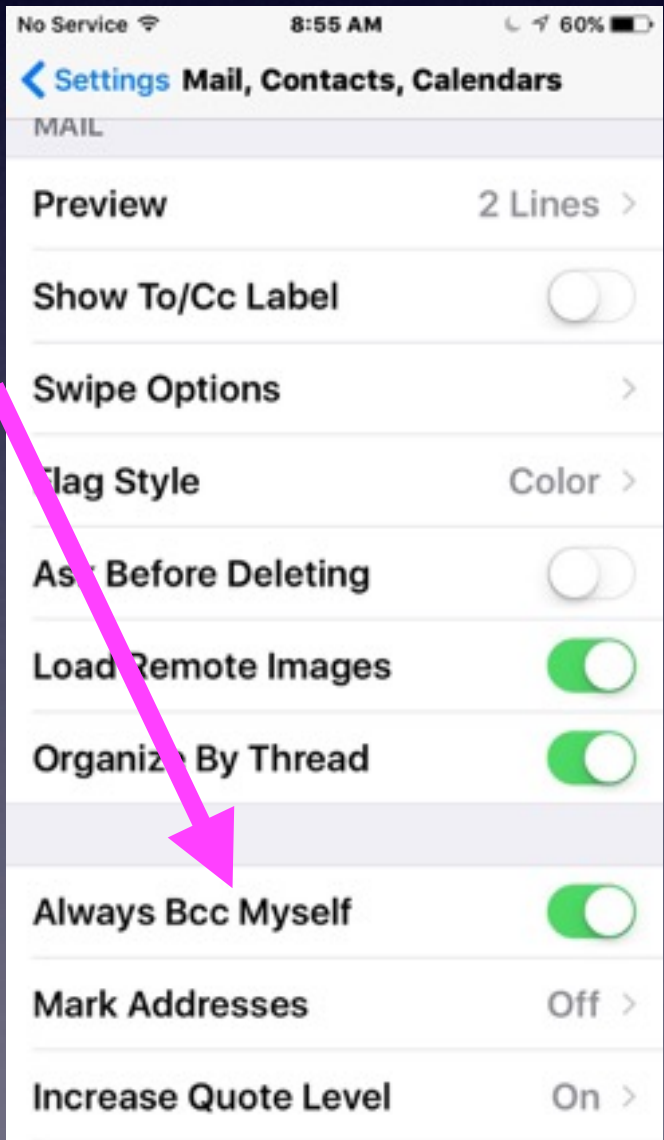

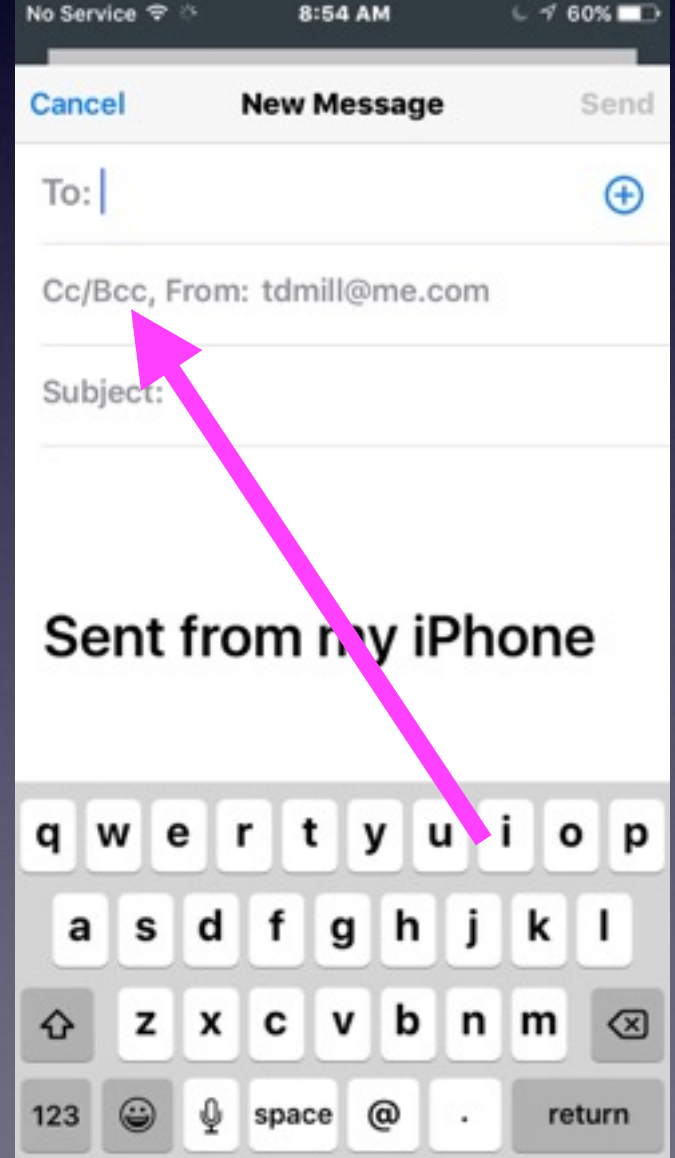

## **Email Preferences**

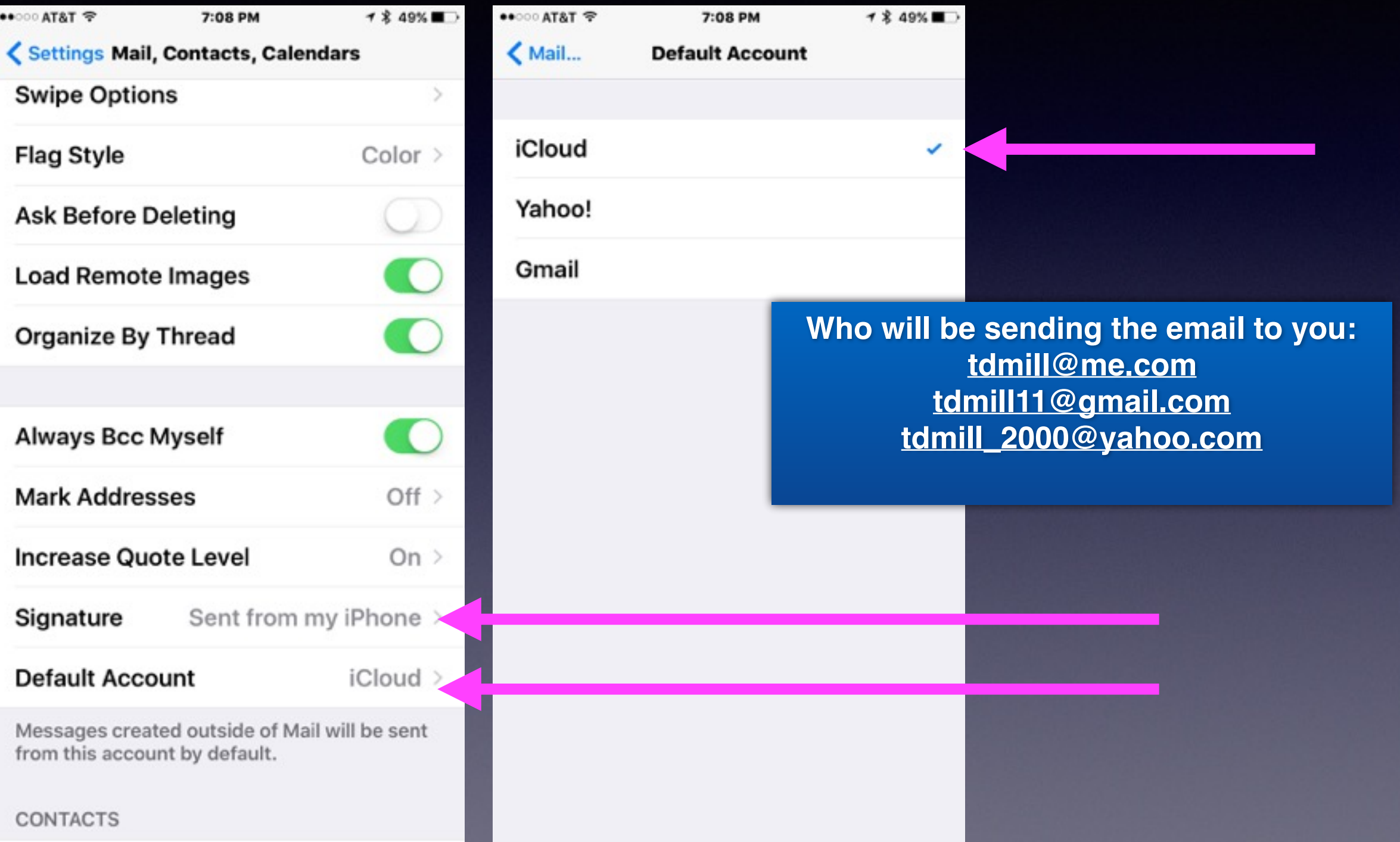

## **Text Replacement**

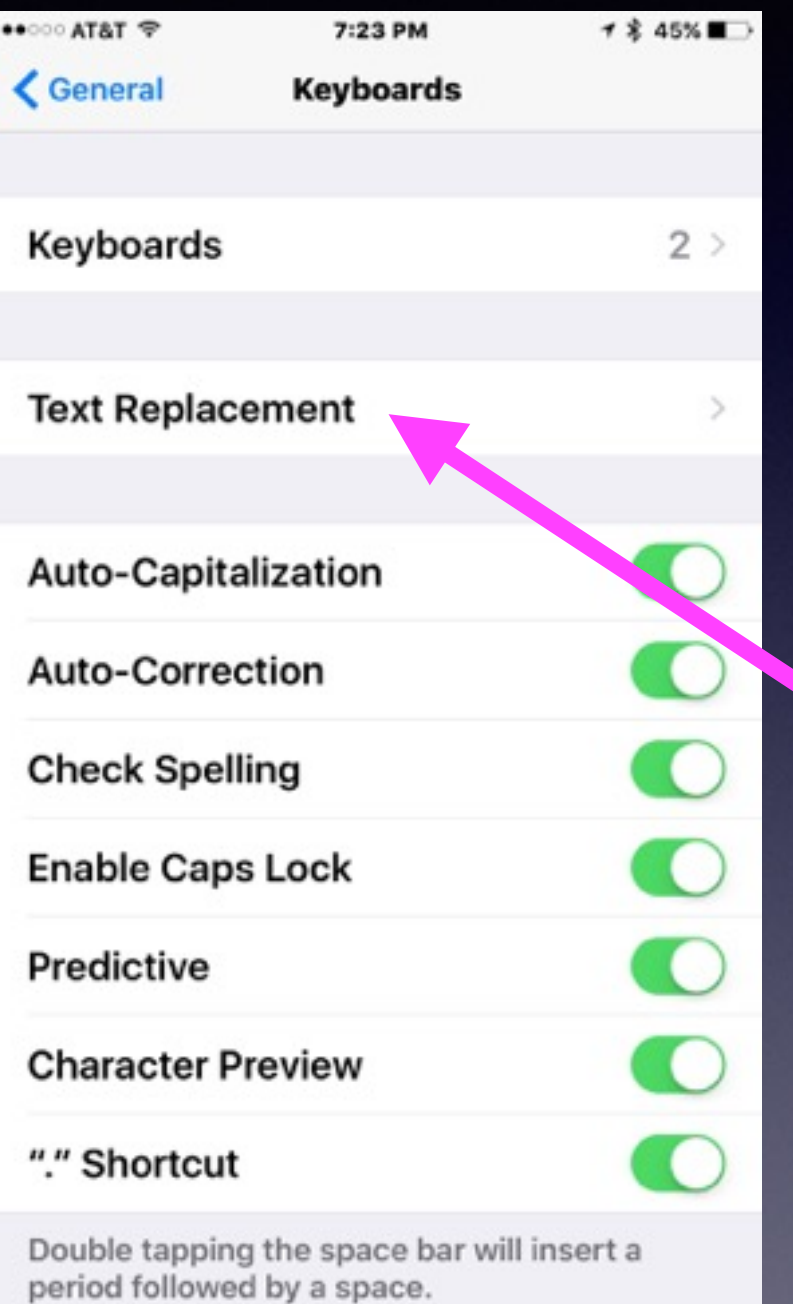

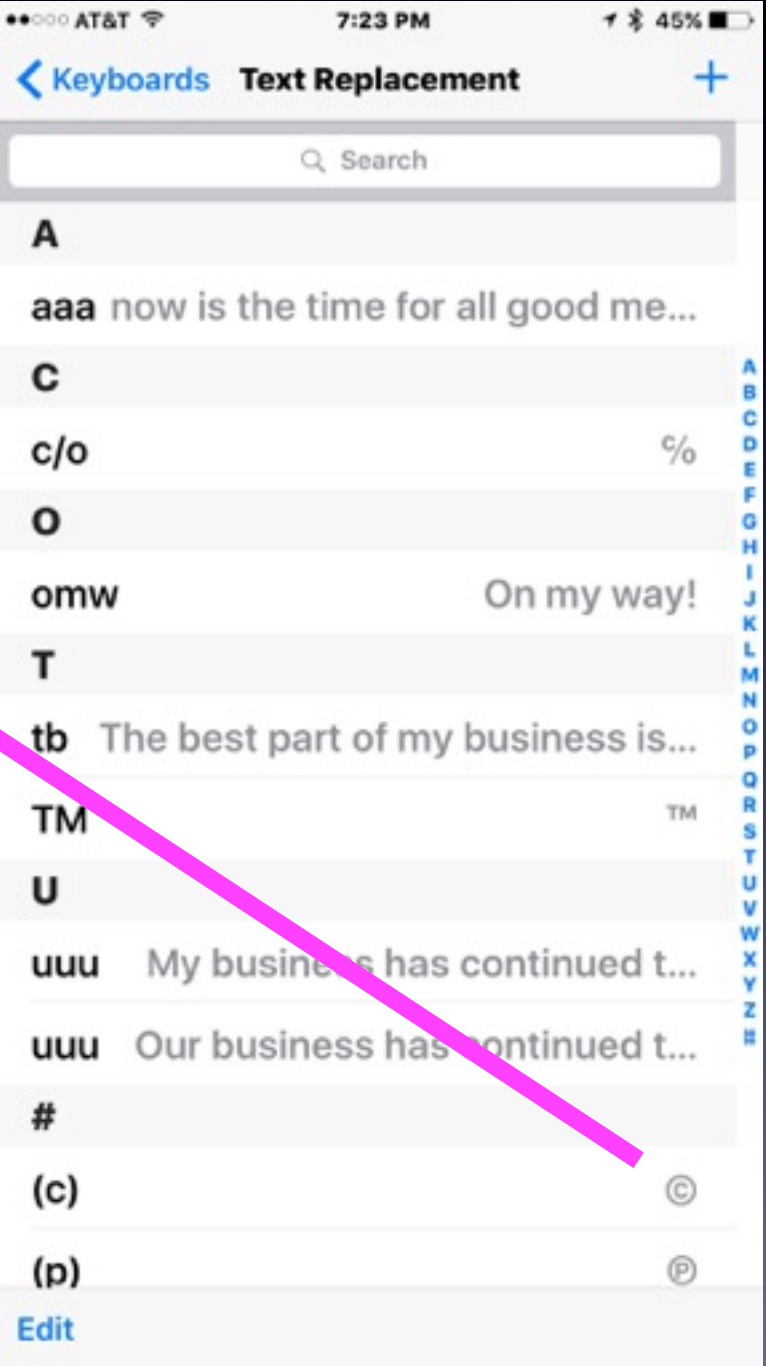

# **Respond to Calls with a Message.**

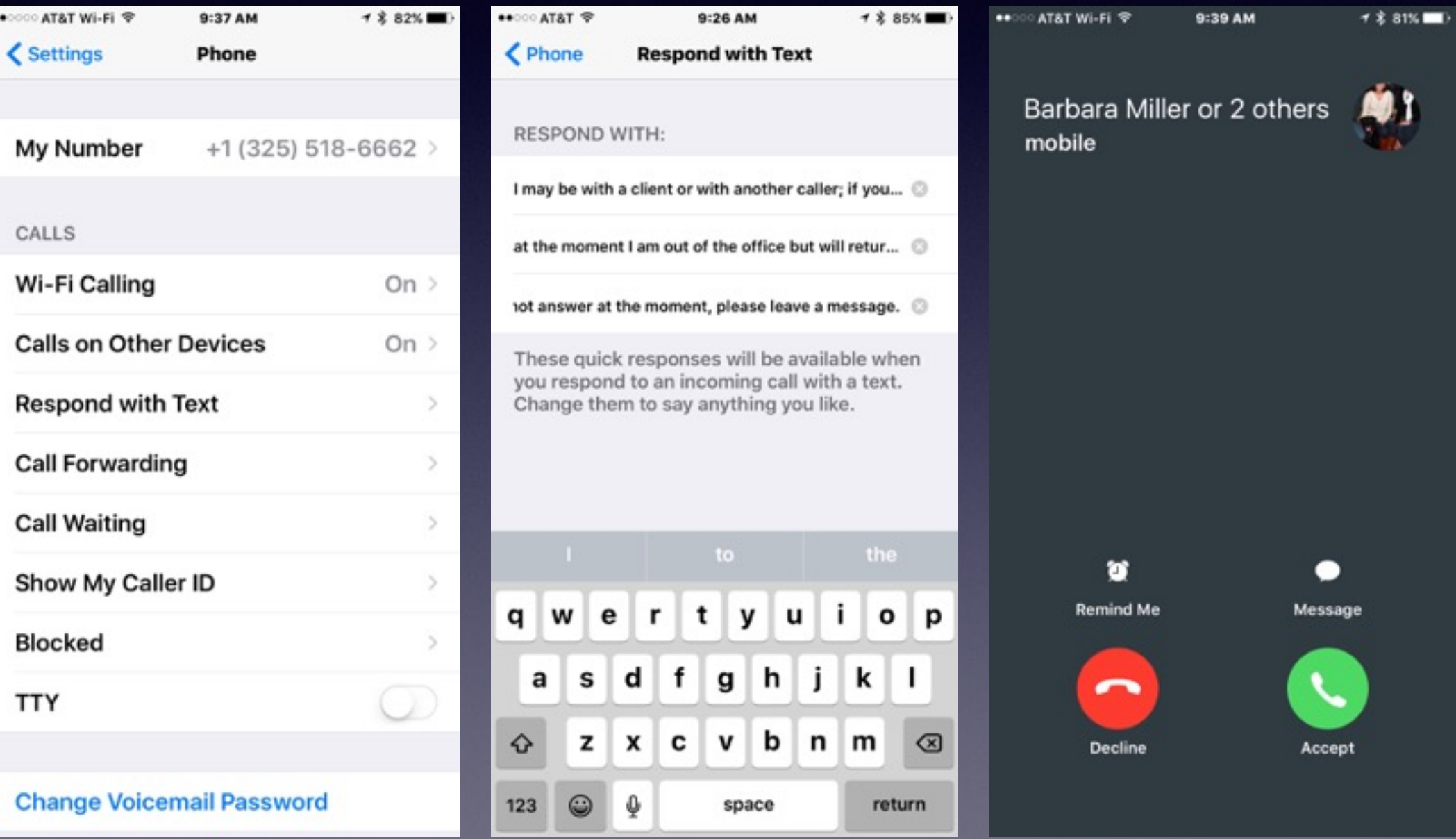

### **Respond To a Call…No Answer But With A Message.**

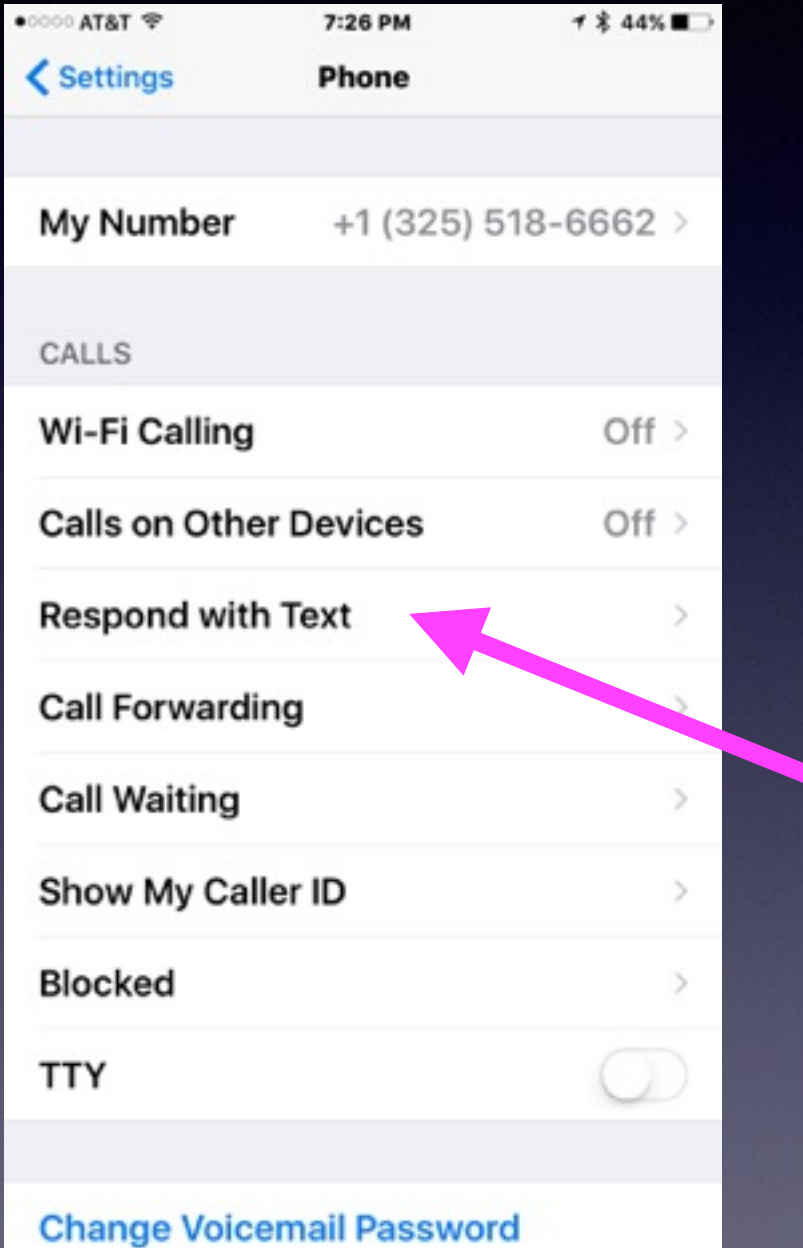

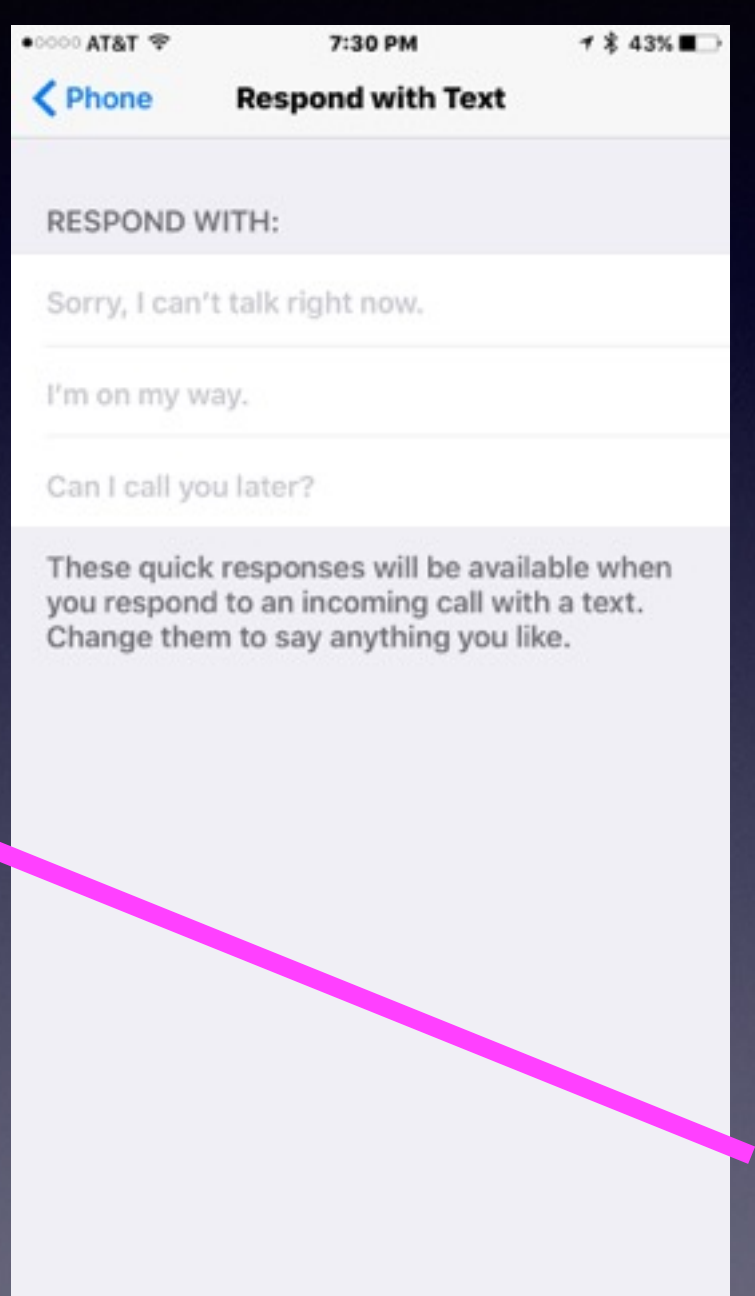

### **Learn The Photos App**

### **You** Tube

#### **Do a YouTube search for David A Cox photos!**

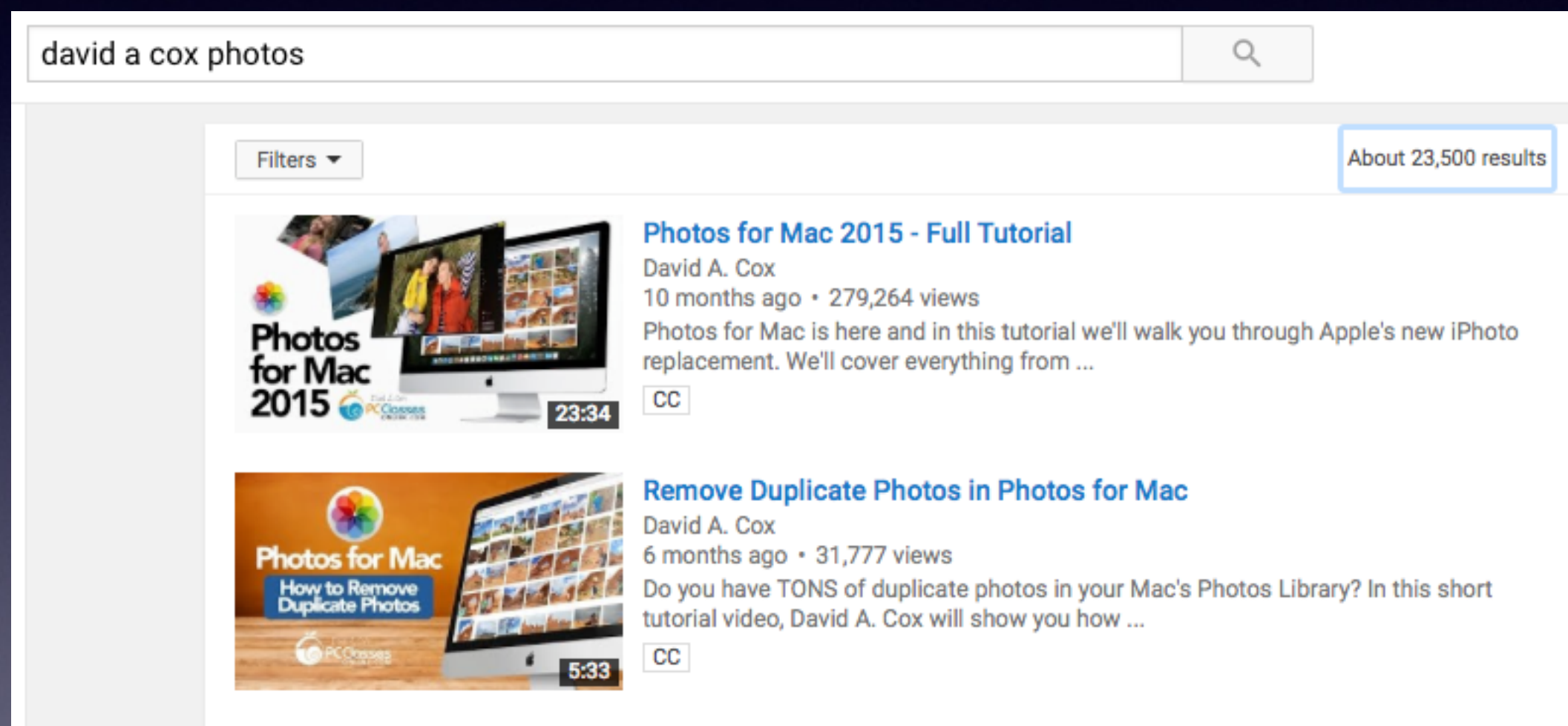

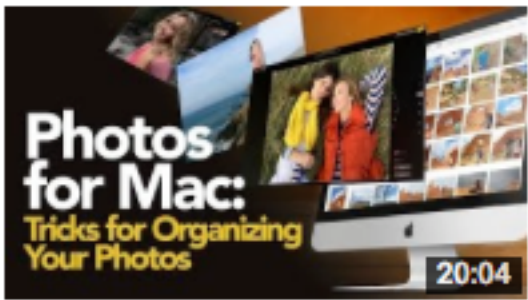

#### **Tricks to Organize Your Photos in Apple Photos**

David A. Cox 1 month ago · 29,294 views

Check out our tips and tricks to organize your Photos Library within Apple's Photos Application. In this class we show you how to ...

### **Send Multiple Pictures.**

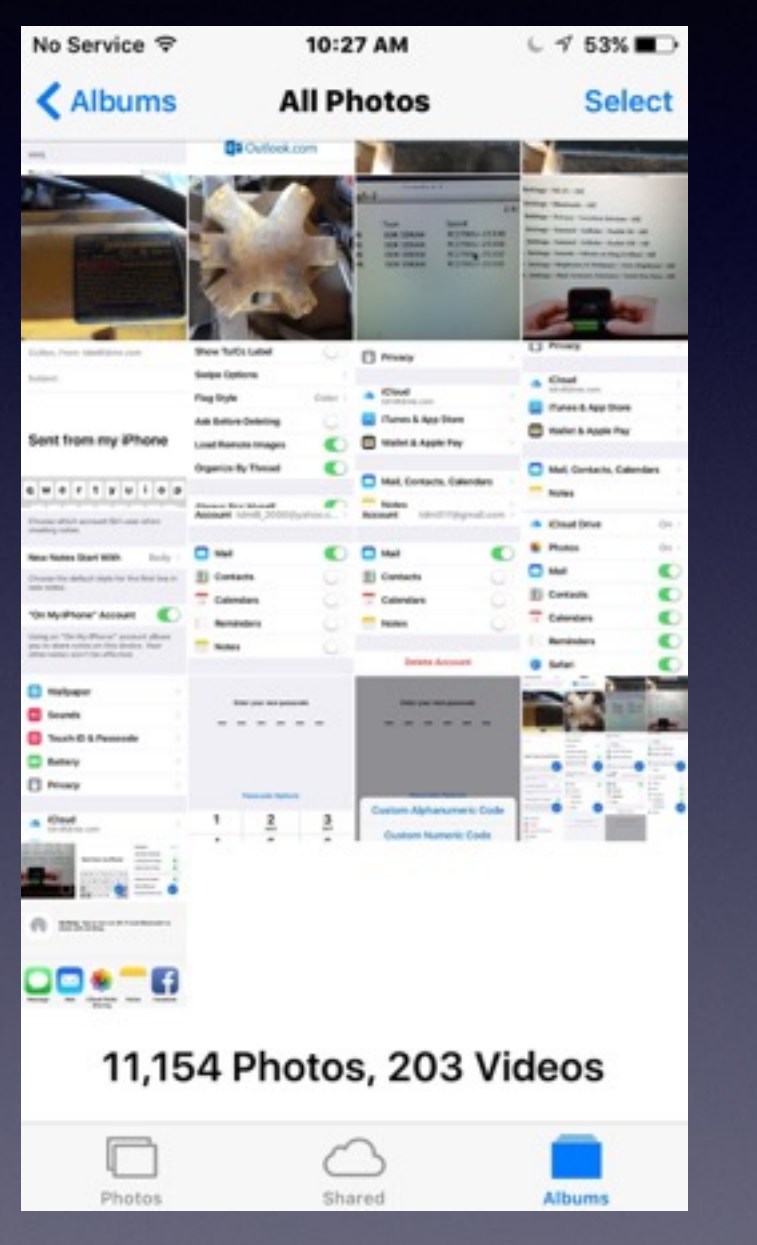

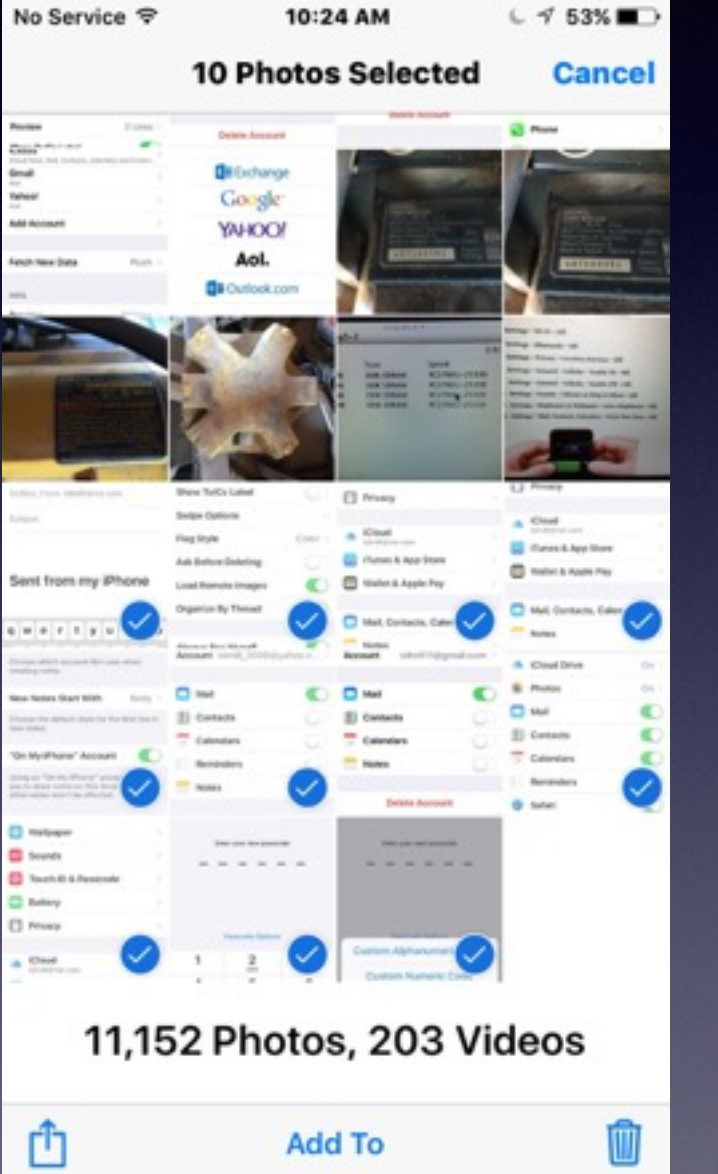

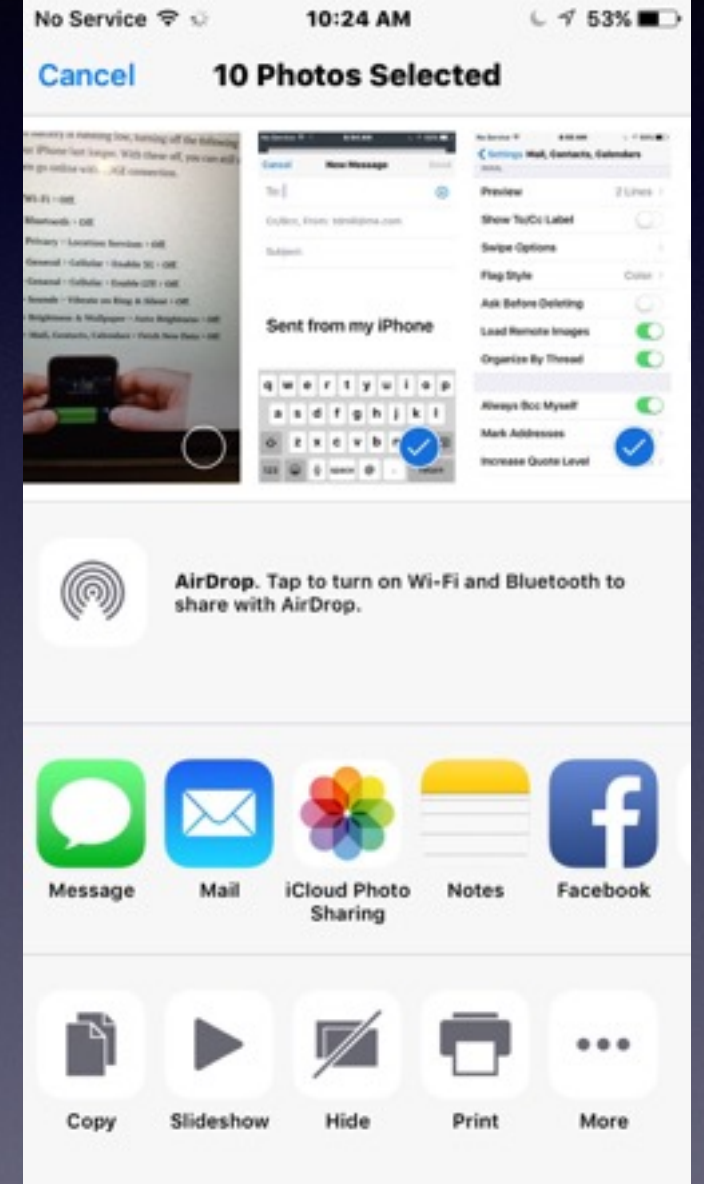

# **Sending a Video**

#### **Videos are large files and most can't be sent in a email!**

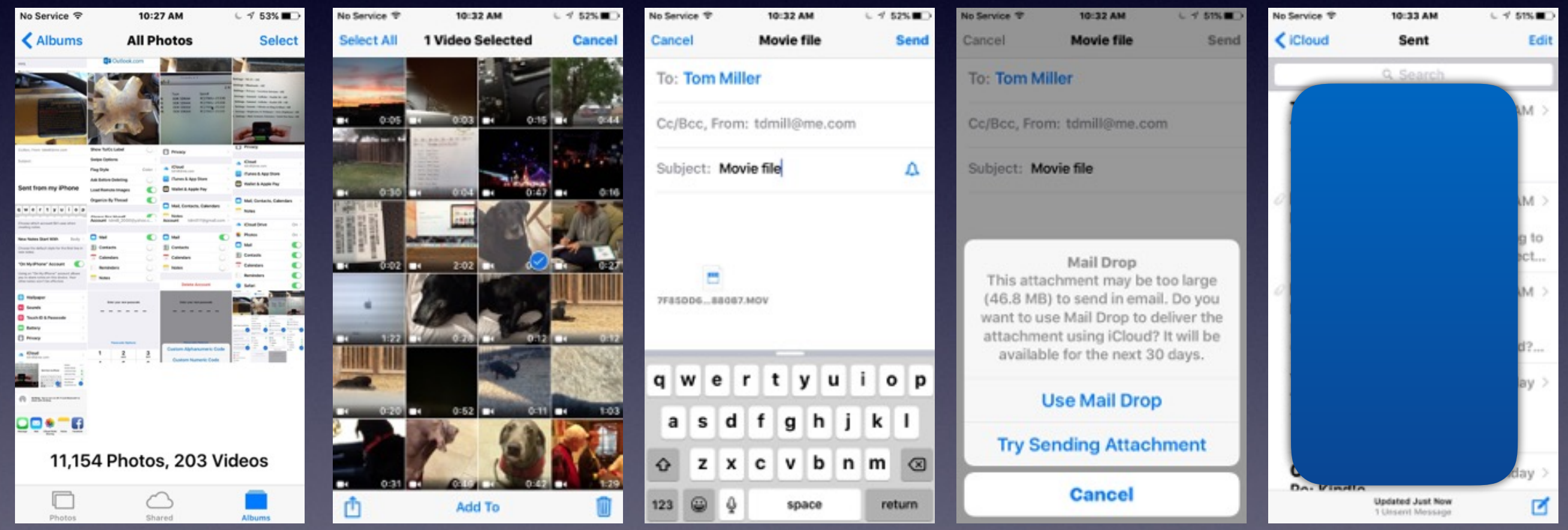

# **What Is iCloud**

#### **David A Cox - YouTube - iCloud**

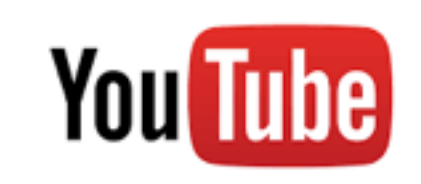

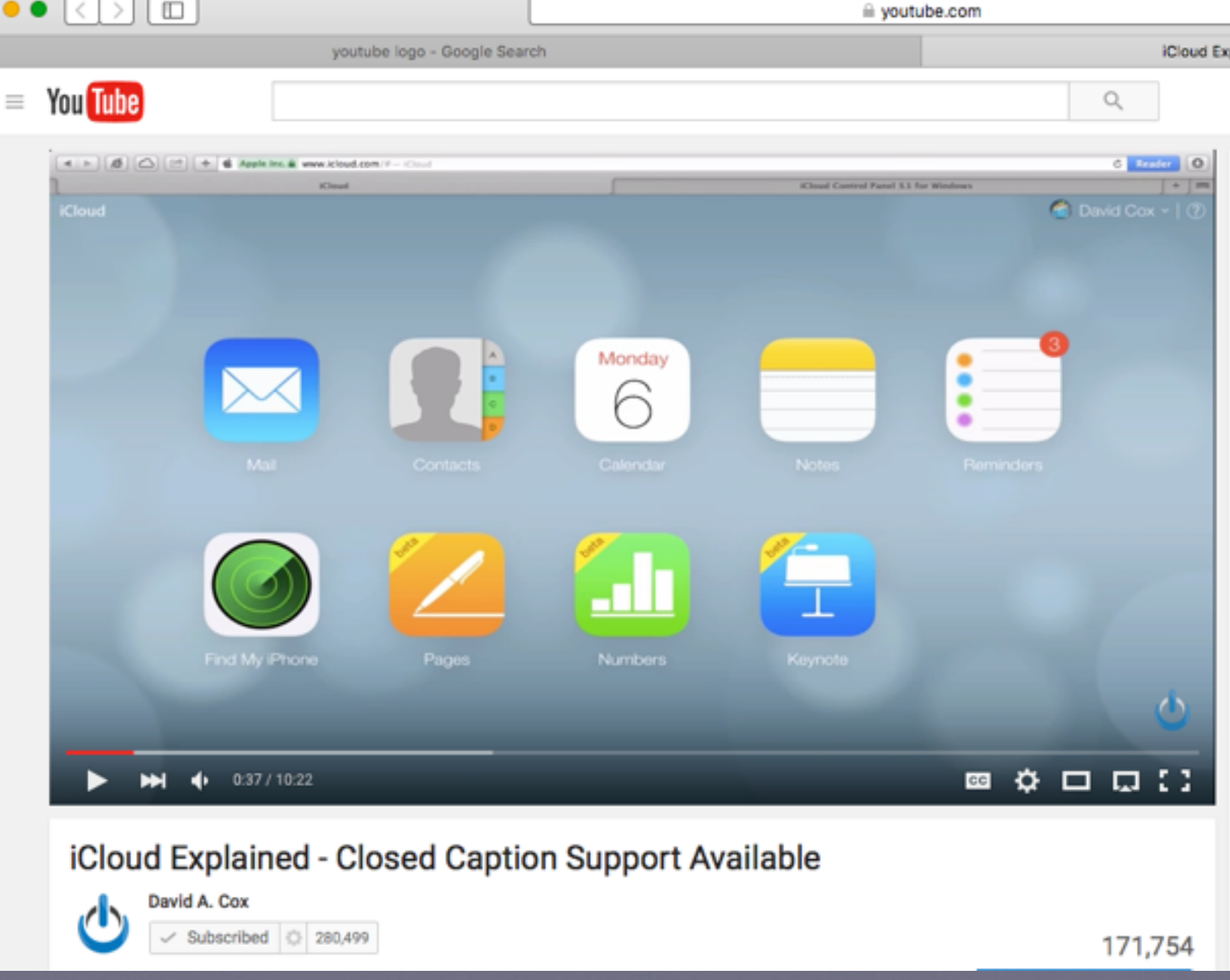

## **Save Space…Delete "Deleted" Voicemails.**

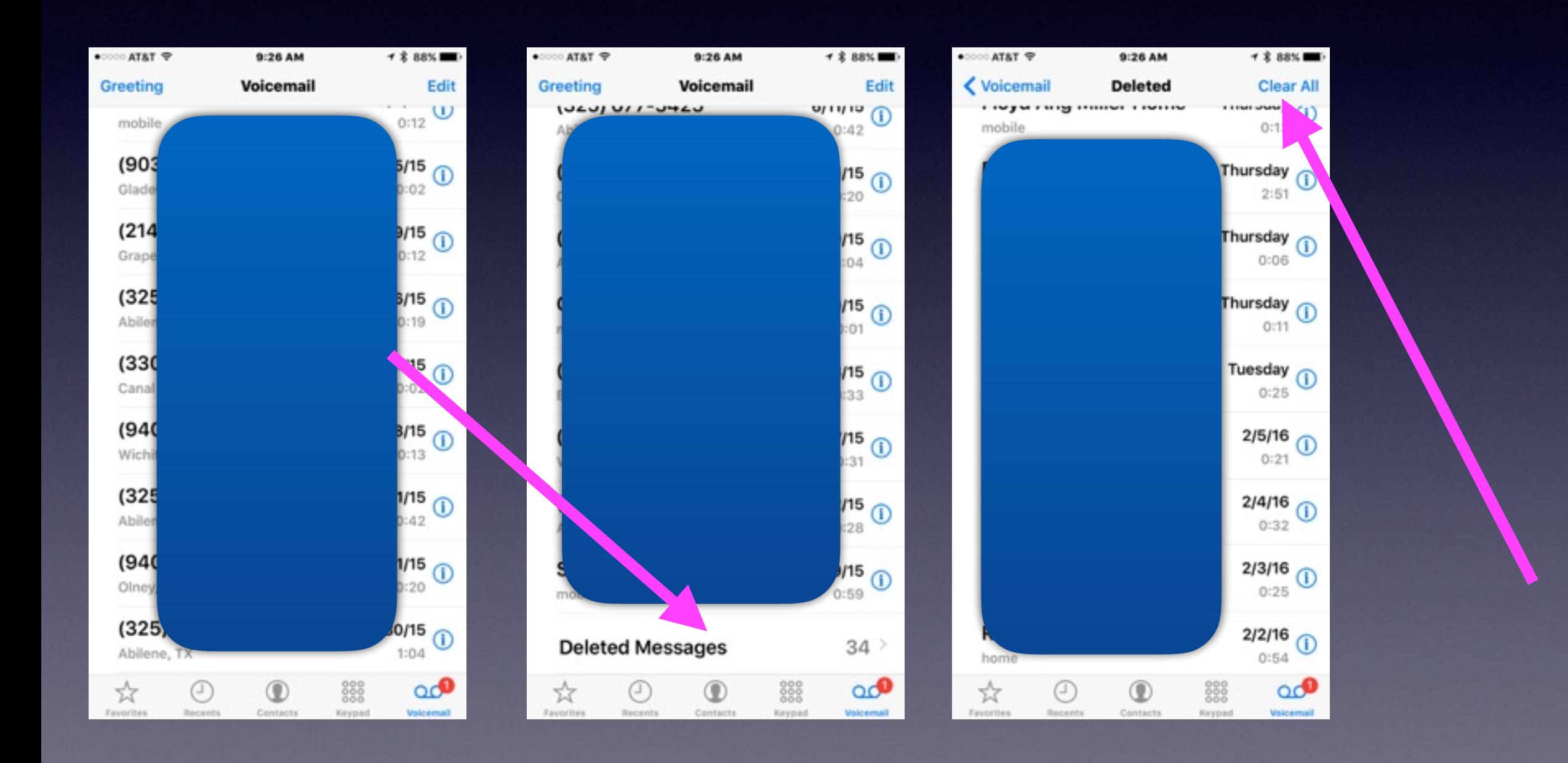

## **iCloud Drive**

#### **You won't need this unless you have a computer.**

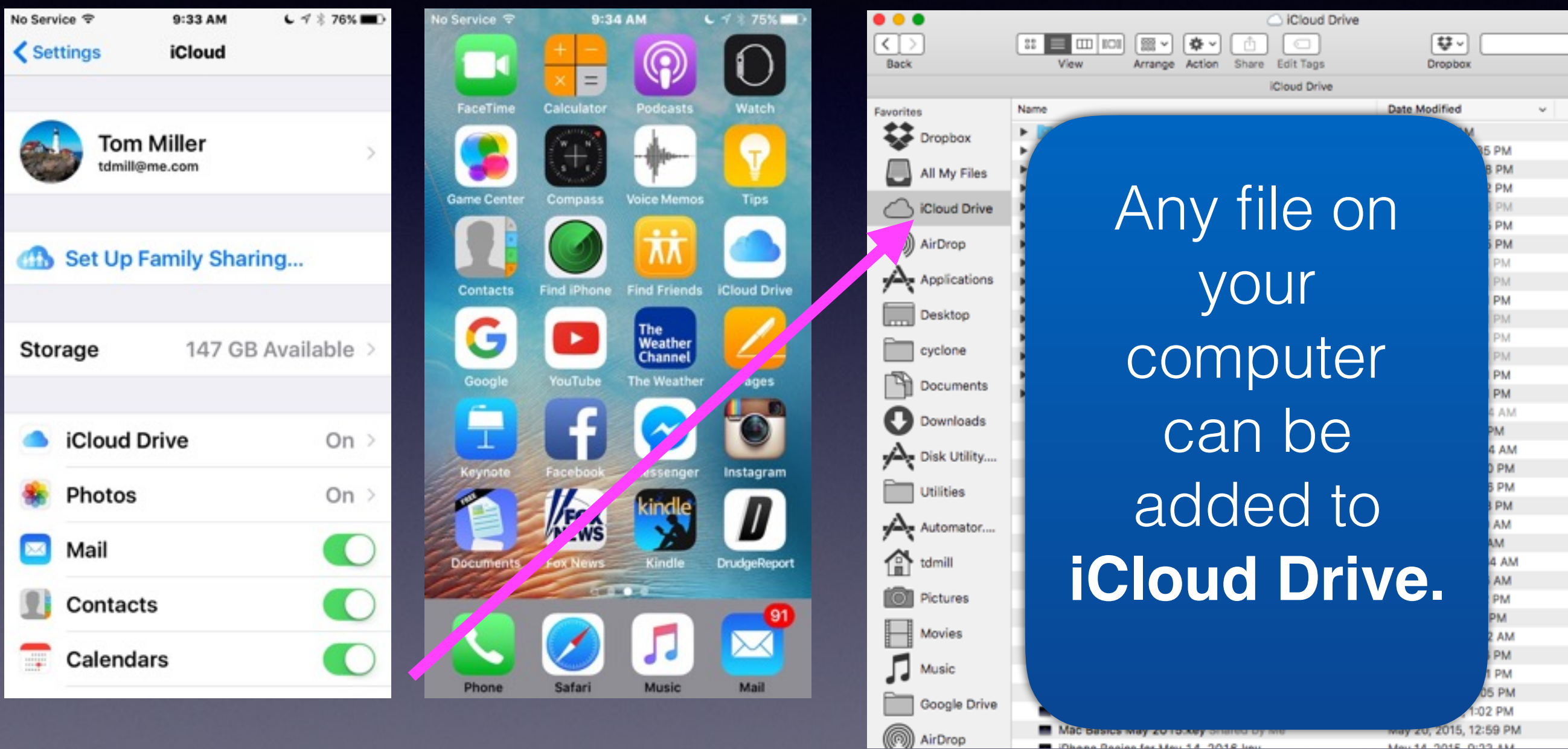

Mountainne ninn as

**M. Thene Besies for Hour 14, 2014** 

### **What Is Your Home Screen?**

**RETWI-FI** 10:52 AM 1 8 66%  $C \leq x$  75% No Service 令 9:35 AM <iCloud **iCloud Drive** ₩. **Cloud Drive** iDisk **iGeeky iCloud Drive IMDb** Allow apps to store documents and data in **IMDb IMailG** iMore iCloud. 89: ၜူ Last updated 1 minute ago Instacast **iMovie** InFocus Pro Instagram Show on Home Screen 禾 Show the iCloud prive app on your Home **IFIS** Screen **iPhoto First Gen Iris** HESOURC Look Me Up I y Email BE Scanne Tunes U esaur **iWavitVizio**  $\bigcirc$ Daily Craigslist 阌  $\bigcirc$ **Daily Craigslist**  $0 0 0 0 0 0 0 0$ Л O **Documents** Mail Phone Music Safari

**iCloud drive is storage in the cloud. It is backup storage. Apple gives you 5GB of backup storage free.** 

# **Wi-Fi Calling**

#### **I have an AT&T phone but using Suddenlink to make the call!**

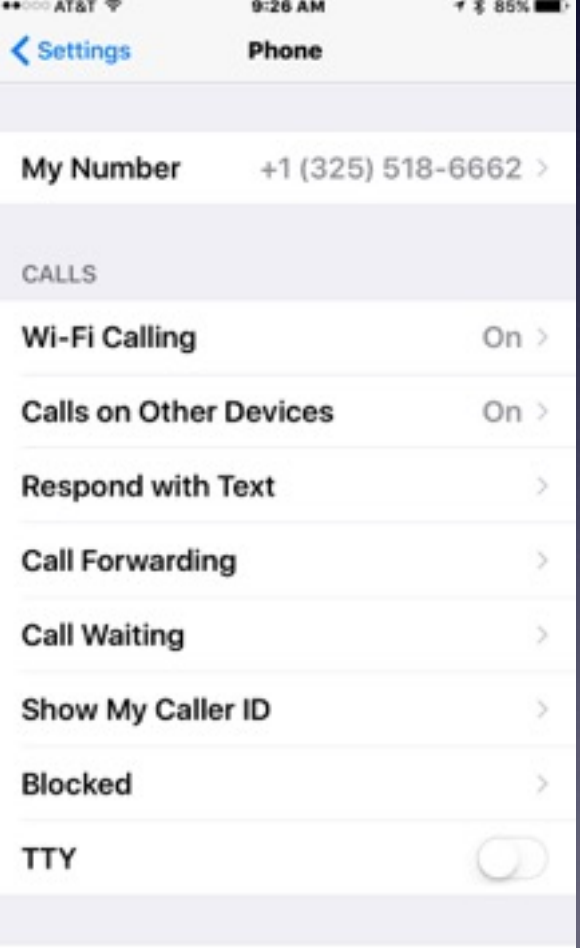

**Change Voicemail Password** 

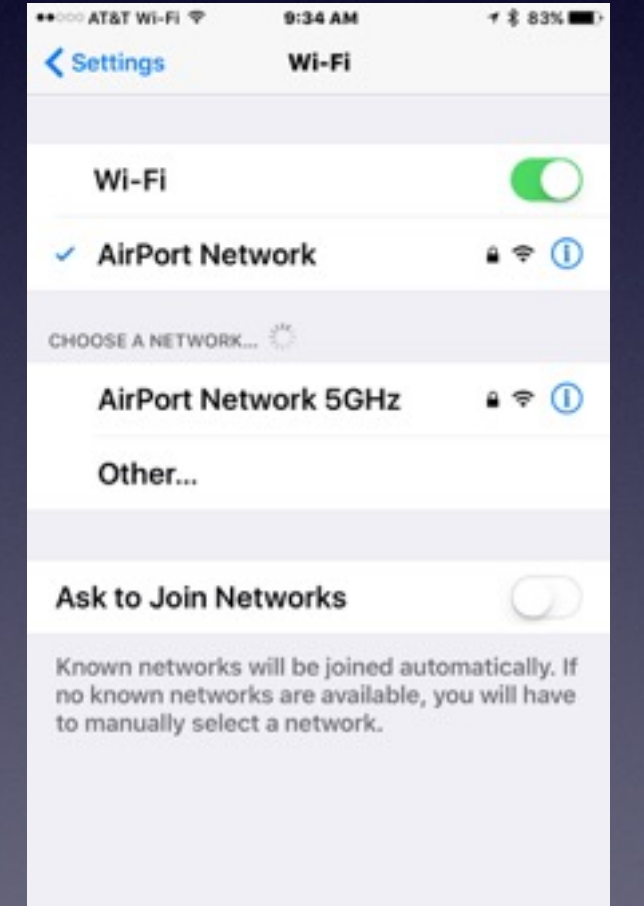

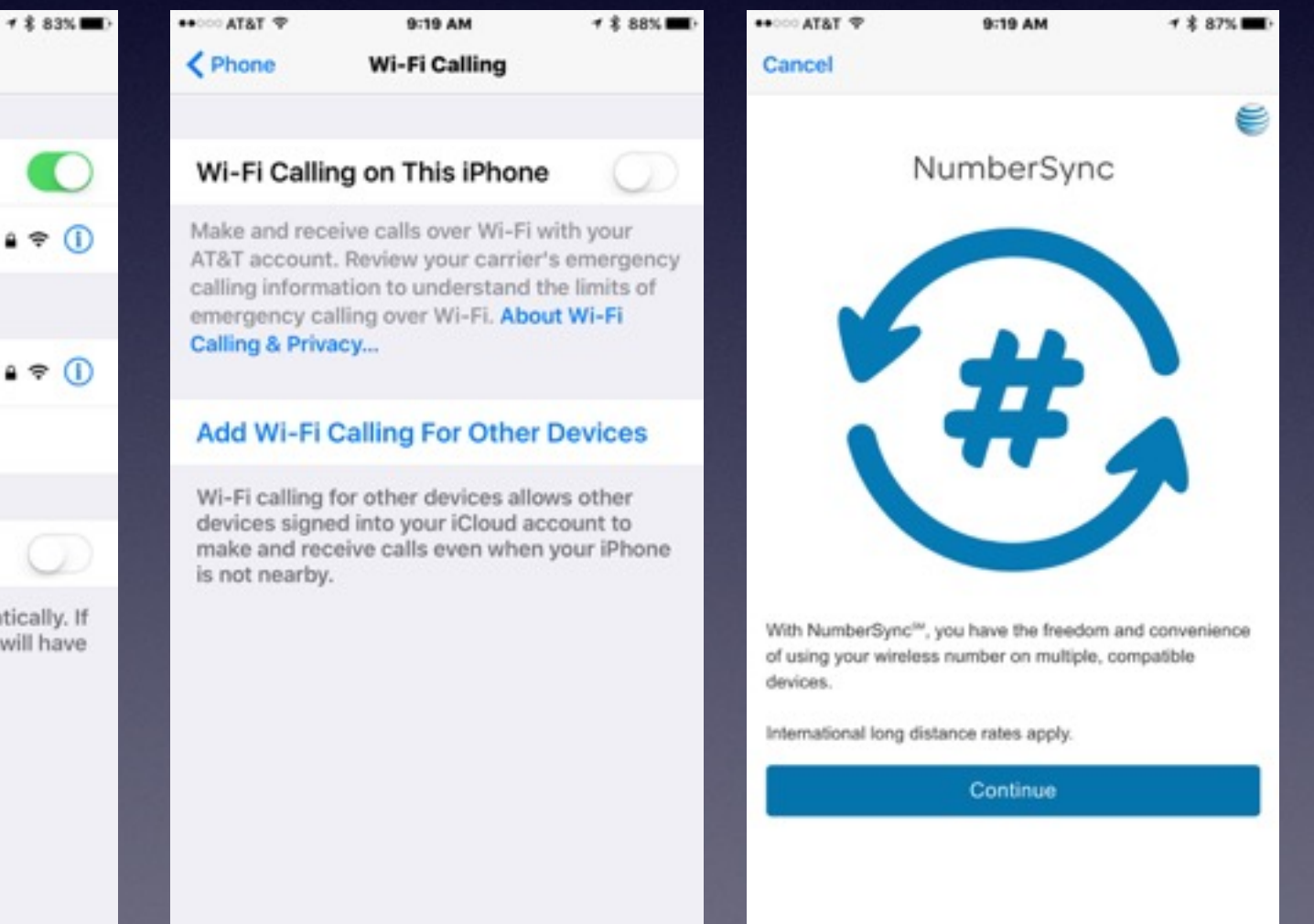